# **Contents**

## **GCSE in Information and Communication Technology (Single Award and Short Course)**

### **Teachers' Guide**

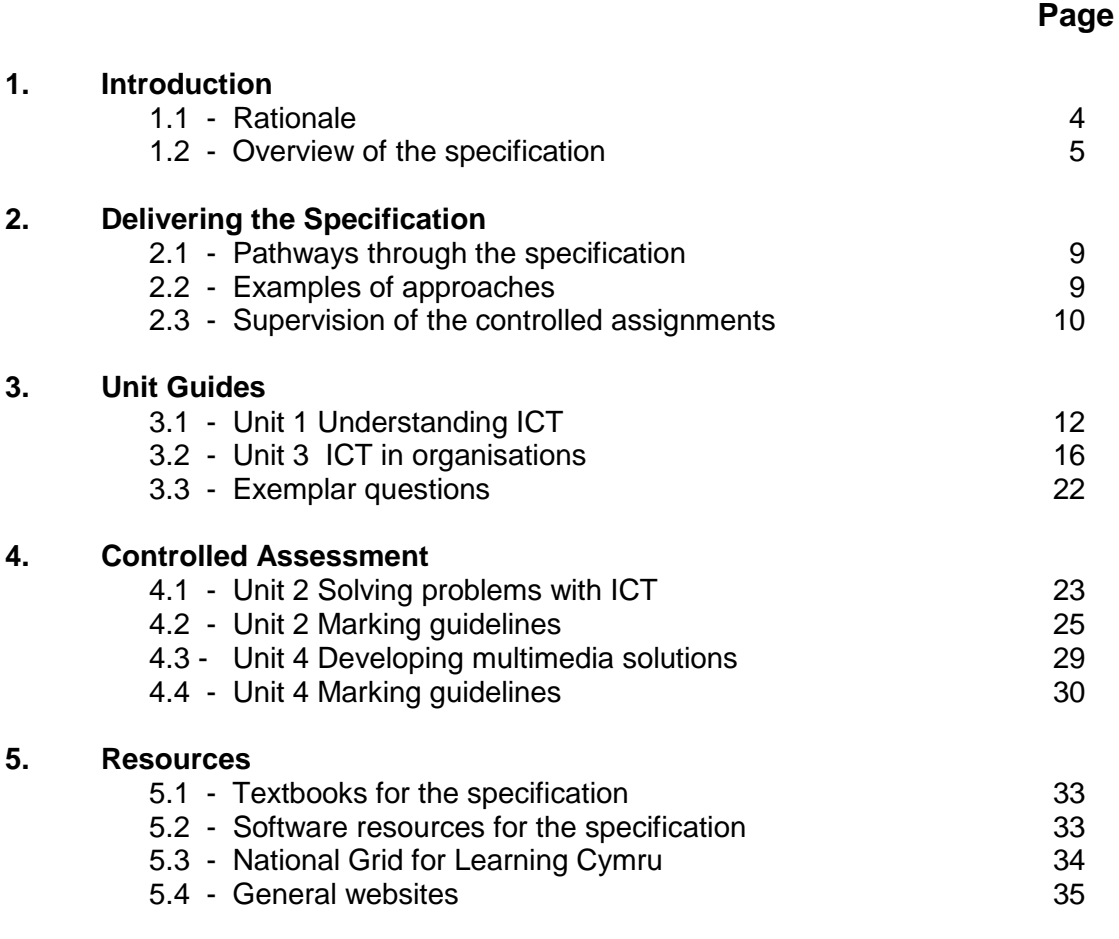

### **Contributors to the Teachers' Guide** 38

## *1. INTRODUCTION*

The WJEC GCSE Information & Communication Technology specification has been modified and updated for delivery from September 2010. The first subject awards will be in Summer 2012. For the first availability of units, see page 2 of the specification. The specification can be delivered and assessed in centres throughout the UK.

The revised subject criteria for GCSE Information & Communication Technology issued by the regulators have necessitated a change in the course structure from the current tiered examination papers and coursework components to non-tiered papers and controlled assignments.

This Teachers' Guide is one of a number of ways in which the WJEC provides assistance to teachers delivering the new specification. Also essential to its introduction are the specimen assessment materials (question papers and marking schemes) and professional development (CPD) conferences.

Other provision which you will find useful are:

- Examiners' reports on each examinations series
- Free access to past question papers via the WJEC secure website
- Easy access to specification and other key documents on main website
- Item level data on outcomes for candidates at question level
- Regular INSET delivered by Chief Examiners
- Additional materials on the National Grid for Learning Wales (NGfL Cymru)
- Easy access to both the Subject Officer and to administrative sections

Contact points for GCSE Information & Communication Technology are as follows:

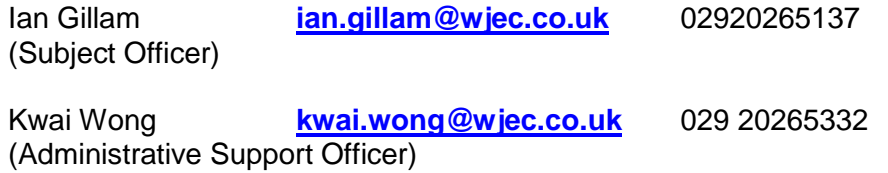

Subject page **[www.wjec.co.uk/](file:///C:/Documents%20and%20Settings/CareyI/Local%20Settings/Temporary%20Internet%20Files/OLK89/www.wjec.co.uk)ictgcse**

INSET Section **[inset@wjec.co.uk](mailto:inset@wjec.co.uk) [www.wjec.co.uk/professionald](http://www.wjec.co.uk/professional)evelopment**

### *1.1 Rationale*

A course in Information and Communication Technology offers a unique opportunity in the curriculum for candidates to identify and solve real problems by designing information and communication systems in a wide range of contexts relating to their personal interests. Information and Communication Technology develops candidates' interdisciplinary skills and their capacity for imaginative, innovative thinking, creativity and independence.

The specification encourages the investigation and study of Information and Communication Technology in a variety of contexts. In these contexts the candidates are given opportunities to acquire competence, capability and critical skills through the creation, implementation, use and evaluation of a range of information and communication systems. Candidates from all cultures and both genders can develop their interest in, enjoyment of, and critical reflection about information technology as an integral part of modern society.

This specification has been developed by WJEC to provide the opportunity for candidates to obtain a qualification in:

GCSE (Single Award) Information and Communication Technology or GCSE (Short Course) Information and Communication Technology

Information and Communication Technology can be taken as an independent short course and successful candidates will be awarded a GCSE (Short Course) in Information and Communication Technology. The GCSE (Short Course) forms the core of the GCSE specification: it includes half the content of the GCSE (Single Award) and covers the full range of grades. The short course is designed to be delivered in approximately half the time of the single award.

GCSE (Single Award) candidates take two examination papers: for unit 1 and unit 3. They are also required to submit controlled assignments for unit 2 and unit 4.

GCSE (Short Course) candidates take only the unit 1 examination paper and are required to submit a controlled assignment for unit 2.

This specification:

- (a) is intended to be of interest to a wide range of candidates including those intending to study Information and Communication Technology, Applied Information and Communication Technology or Computing at AS or Advanced Level. All units are intended to be accessible to G grade pupils whilst providing some elements that will challenge those working at A\*. Some pupils may go on to follow a higher education course or career in Information and Communication Technology or an associated area. Those with other interests and aspirations can also benefit from the many transferable skills inherent in the study of Information and Communication Technology;
- (b) builds upon the knowledge, understanding and skills established by the National Curriculum Key Stage 3;
- (c) promotes progression through the GCSE and provides a suitable foundation for the study of Information and Communication Technology, Applied Information and Communication Technology or a related area of study, at AS or Advanced Level and/or preparation for future employment and the world of work;
- (d) provides opportunities for candidates to gain a broad understanding of the skills, understanding and knowledge inherent in Information and Communication Technology;
- (e) encourages candidates to develop their critical thinking, to see the relationships between systems designer and user, and the role of Information and Communication Technology within the world in which we live;
- (f) provides opportunities to develop candidates' Key/Essential Skills, particularly those in problem solving, use of IT and communication. They will also have opportunities to develop their skills in application of number, working with others and improving own learning and performance;
- (g) assesses the functional elements of ICT;
- (h) is available through the medium of English and Welsh.

### *1.2 Overview of the specification*

The new GCSE specifications of all awarding bodies are based on a revised set of subject criteria drawn up by the regulatory authorities. Awarding bodies were required to make two fundamental changes and both of these relate to the mode of assessment.

Tiered examination papers i.e. Paper 1 Foundation (C-G) and Paper 2 Higher (A\*-D) have been replaced by single papers which offer the full range of grades A\*-G.

Coursework has been replaced by controlled assessment.

The specification is unitised Units 1 and 2 can be taken as a short course whilst all four units make up the single award.

### **SUMMARY OF ASSESSMENT**

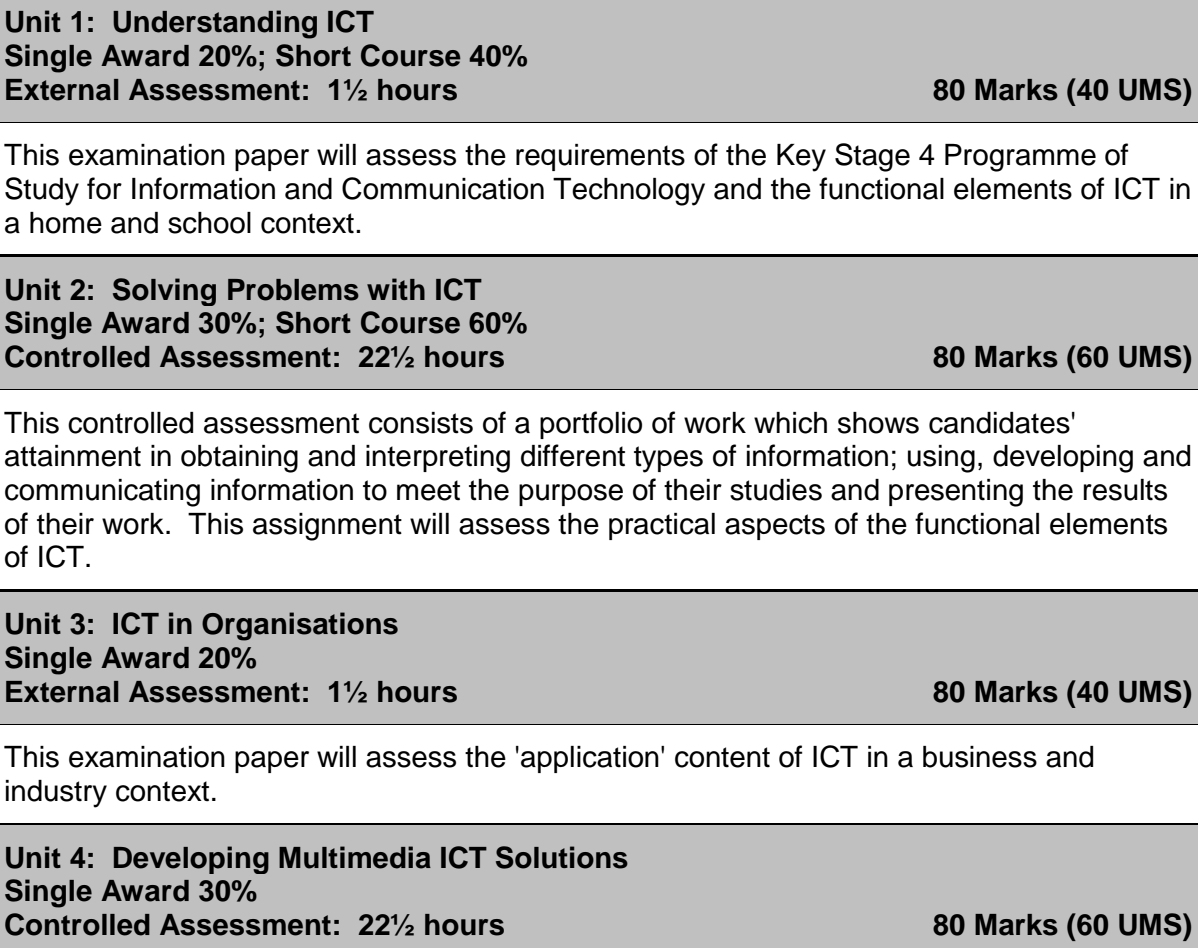

This controlled assessment will give candidates the opportunity to develop a piece of work using multimedia software following a single task brief issued by WJEC.

### **The Examination Papers**

The most obvious benefit of this change to single tier examinations is that centres will no longer have to make what have sometimes proved to be quite difficult decisions regarding the entry of those candidates whose grades are likely to lie in the B-D range.

The examination papers will combine features of the current Foundation and Higher papers. Questions will be structured, most requiring a mixture of short and longer answers. There will be questions based on stimulus material to test candidates' ability to apply knowledge, analyse material and evaluate evidence. Some of the questions will require extended writing and will assess the quality of written communication.

### **Controlled Tasks**

The regulatory authorities have been concerned about coursework for some time and as a result it has been replaced by controlled assessment.

The rationale for controlled assessment includes the need to:

- make assessment more valid and reliable;
- avoid assessments that are too formulaic and predictable;
- support good teaching and learning;
- discourage and detect assessment malpractice;
- allow teachers to confidently authenticate students' work;
- make assessment more manageable for students and teachers.

In summary there are three main aspects or stages to controlled tasks:

- Task Setting
- Task Taking
- Task Marking

For each stage, the regulatory authorities have specified a certain level of control to ensure that the conditions under which the tasks are set, carried out and marked are robust and consistent between centres and awarding bodies. These controls will ensure that the assessment is valid, reliable and authenticated with a high degree of confidence.

**Task Setting** - Tasks will be set by WJEC.

**Task Taking** - This involves two elements:

*Research* – this has **limited control** where some work may be completed without direct supervision.

*Analysis, implementation and evaluation* – these have a **high level of control** where the candidate must be under the supervision of the teacher at all times.

**Task Marking** - Tasks will be marked by teachers and moderated by WJEC.

**For details on task setting, task taking and task marking, please refer to the specification and the** *Instructions for Teachers* **issued annually with the assignments.**

### **Subject Content**

There are obvious changes to the subject content to reflect developments in information and technology over the last decade, but in the main the existing content has been re-packaged under a largely new set of headings. For the examinations the content has been organised into ICT in home and school contexts for unit 1 and business and industry contexts for unit 3. The unit 2 controlled assessment is mapped to the functional skill and essential skills (Wales) criteria, whilst the unit 4 controlled assessment using multimedia software is entirely new.

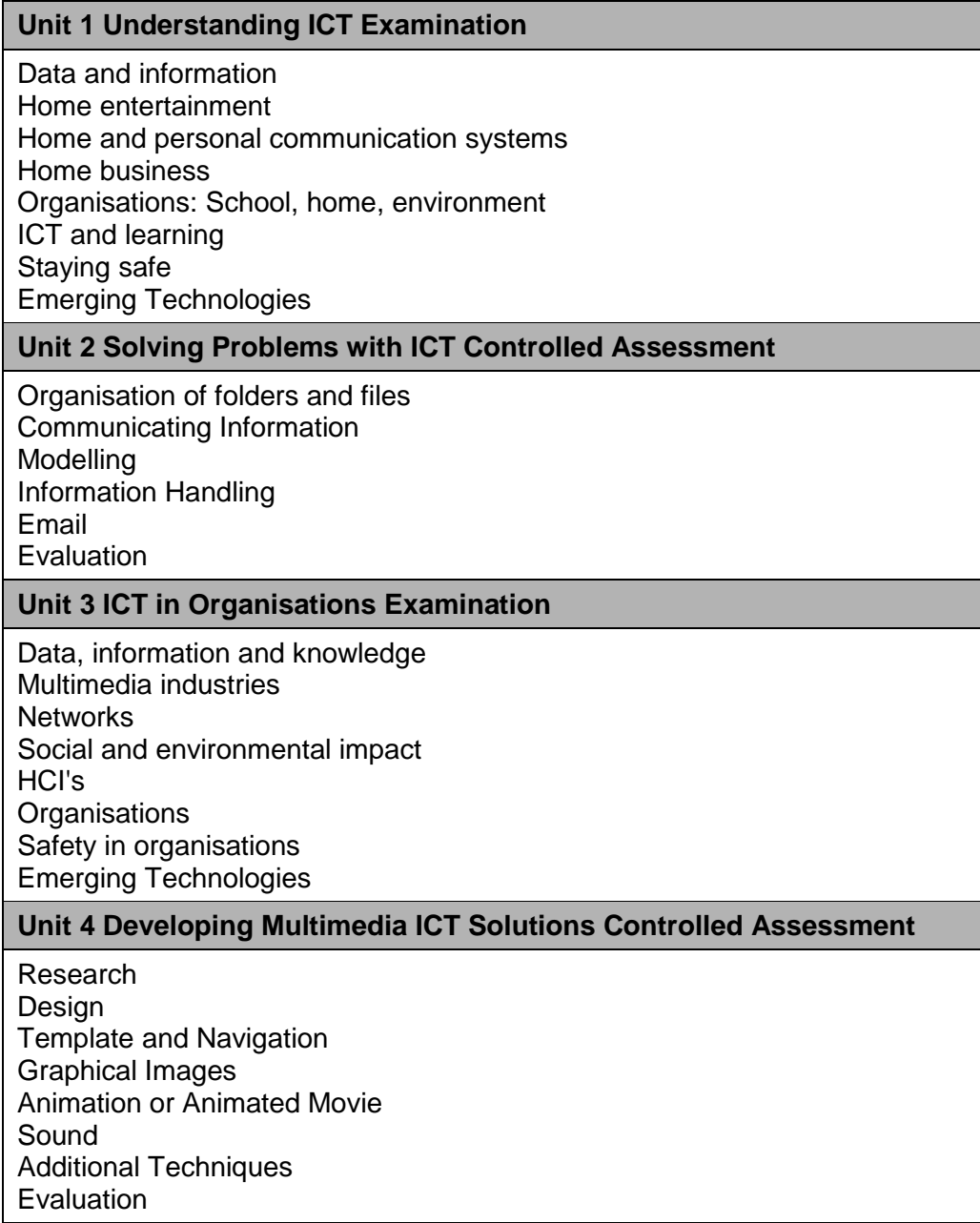

# *2. DELIVERING THE SPECIFICATION*

The examination papers will be available in both January and June, although we have taken the decision not to offer a paper in January 2011 as we feel this will be too early for candidates who only start the course in September 2010 to be adequately prepared. In summer 2011 candidates will be able to sit the unit 1 examination and enter the unit 2 controlled assignment. From January 2012 both the unit 1 and unit 3 examinations will be available at every session. Entries for both controlled assignments can be made in every summer session from 2012.

Units may be re-taken once only (with the better result counting) before aggregation for the subject award. However, at least 40% of the assessment must be taken at the end of the course, to satisfy the requirement for terminal assessment, and the results from that terminal assessment must contribute to the subject award. Therefore, any previous results for the unit(s) that are being used to satisfy the requirement for 40% terminal assessment cannot contribute to the subject award, even if they are better than the results achieved at the end of the course.

Results for a unit have a shelf-life limited only by the shelf-life of the specification. A candidate may retake the whole qualification more than once.

To ensure comparability between sessions individual unit results are reported on a ums scale and these are aggregated for subject awards. Details of these can be found in the tables on page 26 of the specification.

### *2.1 Pathways through the specification*

WJEC acknowledges that whilst a scheme of work is an essential teaching aid it can be presented in many different styles and formats. Indeed a scheme of work is usually the creation of the practitioner and it is devised to meet a preferred teaching style, available resources and the nature of the students following the course. It is expected that teachers will write it and present their scheme of work in totally different ways. It would also be expected that references to the activities and the resources will need to evolve over time, for a scheme of work is a living document that needs constant updating in this dynamic ever-changing subject.

### *2.2 Examples of approaches*

The recommended guided learning hours (glh) for the single award are between 120 and 140 hours. For the short course the glh are between 60 and 70 hours.

It is expected that most candidates will follow this specification as a two year course in years 10 and 11. Some centres have indicated plans to start in year 9, others plan to deliver the short course in one year whilst some colleges will deliver the single award in one year. All these approaches are possible.

Centres will have to decide whether to take advantage of the early assessment opportunities by entering candidates for some units in the first summer of a two year course or in the January sessions. Care must be taken over application of the 40% terminal assessment rule.

Skills assessed in the unit 2 controlled assignment will also be assessed in the unit 1 examination and similarly with units 4 and 3. It would be practical to teach these units in tandem so that candidates develop an understanding of the theory behind the practical application of the skills.

The tasks for the controlled assignments will be released to centres in September each year and these will have a two year shelf life.

In September 2010 the first unit 2 assignment will be released and this could be entered for assessment in summer 2011 and summer 2012. The second unit 2 assignment will be released in September 2011 and this could be entered in summer 2012 and summer 2013.

After the first year, at any one time there will be two 'live' assignments for unit 2.

The first unit 4 assignment will be released in September 2011 and future releases will follow the same pattern as for unit 2.

If candidates re-sit the same controlled assignment they must start again from scratch and are not allowed to just add to a previous attempt.

The duration for each of these assignments is approximately 22½ hours, but these do not have to be contiguous and can be set at any time and in any combination of session lengths at the discretion of the centre. Each centre will have to decide for themselves when the candidates are ready to start the assignments. WJEC recognise that circumstances will vary between centres as to the number of computers available, the demands on these resources from other ICT classes and subject areas, and other considerations including timetabling.

It is advisable that centres record the date and time of the assessments, the name of the supervising teacher, and a log of any incidents which occurred during the course of the assessments. This information will not normally need to be submitted to WJEC but may be required in exceptional circumstances.

Some teachers have indicated that after an initial teaching period they would allocate one hour a week to the controlled assignment, others plan to break the tasks down and run each section at a different time of year, whilst some plan to block a week off the timetable and do it all in one go. Any of these approaches is acceptable. It is up to each individual centre to determine how best to facilitate the assignments in response to their own circumstances.

### *2.3 Supervision of the controlled assignments*

The regulations governing the administration of controlled assessments are set out in the JCQ publication, "Instructions for conducting controlled assessments" which can be downloaded from their website at:

[http://www.jcq.org.uk/attachments/published/1125/Instructions\\_for\\_conducting\\_contr](http://www.jcq.org.uk/attachments/published/1125/Instructions_for_conducting_controlled_assessments_2009_2010.pdf) [olled\\_assessments\\_2009\\_2010.pdf](http://www.jcq.org.uk/attachments/published/1125/Instructions_for_conducting_controlled_assessments_2009_2010.pdf)

Candidates must complete all work, with the exception of research, under informal supervision in the classroom. Although the teacher will not see every keystroke of every candidate, sufficient work must be seen by the teacher to verify it as the candidates' own.

Research may be completed under limited supervision and candidates can carry out this part of the assignment without the teacher and outside the classroom as required. Candidates may carry out research and gather materials such as images, photographs, video footage or audio files without supervision, outside the controlled environment. Teachers should, however, exercise continuing supervision of assignments in order to monitor progress and to prevent plagiarism and to be confident that the work is the candidate's own. This can be facilitated by the teacher discussing work in progress with candidates which not only allows checking authenticity of the work but ensures that work is undertaken in a planned and timely manner and also provides opportunities for formative feedback.

Each candidate should start their controlled assignment with a 'clean' user area on a secure network, a restricted access area of the school's virtual learning environment (VLE) or intranet or use a removable, recordable storage device (e.g. USB data key or CDRW, etc.). They should not have access to their work or this storage area outside the controlled conditions. The work must be kept under secure conditions at all times. Any portable storage device must be kept by the teacher. At the end of each lesson, candidate materials, electronic and paper based, must be collected in, stored securely and handed back at the beginning of the next lesson. The teacher must ensure that **all** materials are securely stored at the end of each lesson.

Centres will need to plan to control access to these user areas, etc, but it would be inappropriate for WJEC to stipulate exactly how this will be organised because of the wide range of different circumstances in centres across Wales and England. Similarly any digital or other research material brought into the classroom must be checked by the teacher before being transferred to the secure storage area. Any manipulation or development of research material must be done under teacher supervision in the controlled environment.

Centres must ensure that the IT equipment used by candidates does not allow them to access any pre-prepared materials and teachers must not provide templates or model answers. Any copied material must be suitably acknowledged.

Candidates must work without intervention or assistance from others but may collaborate in carrying out research activities and the work of the individual may be informed by discussions with others, but candidates must provide an individual response.

Candidates will be asked to collaborate via email or similar technologies with a 'significant friend' who will provide feedback on some of the work they produce. The significant friend may be an end user or teacher but will usually be a fellow student. It may be advisable for teachers to allocate these 'significant friends' to avoid a popular candidate being swamped with requests for feedback.

All the assessment documents necessary for this specification can be downloaded from the WJEC website at [www.wjec.co.uk/gcseict.](http://www.wjec.co.uk/gcseict)

## *3. UNIT GUIDES*

## *3.1 Understanding ICT*

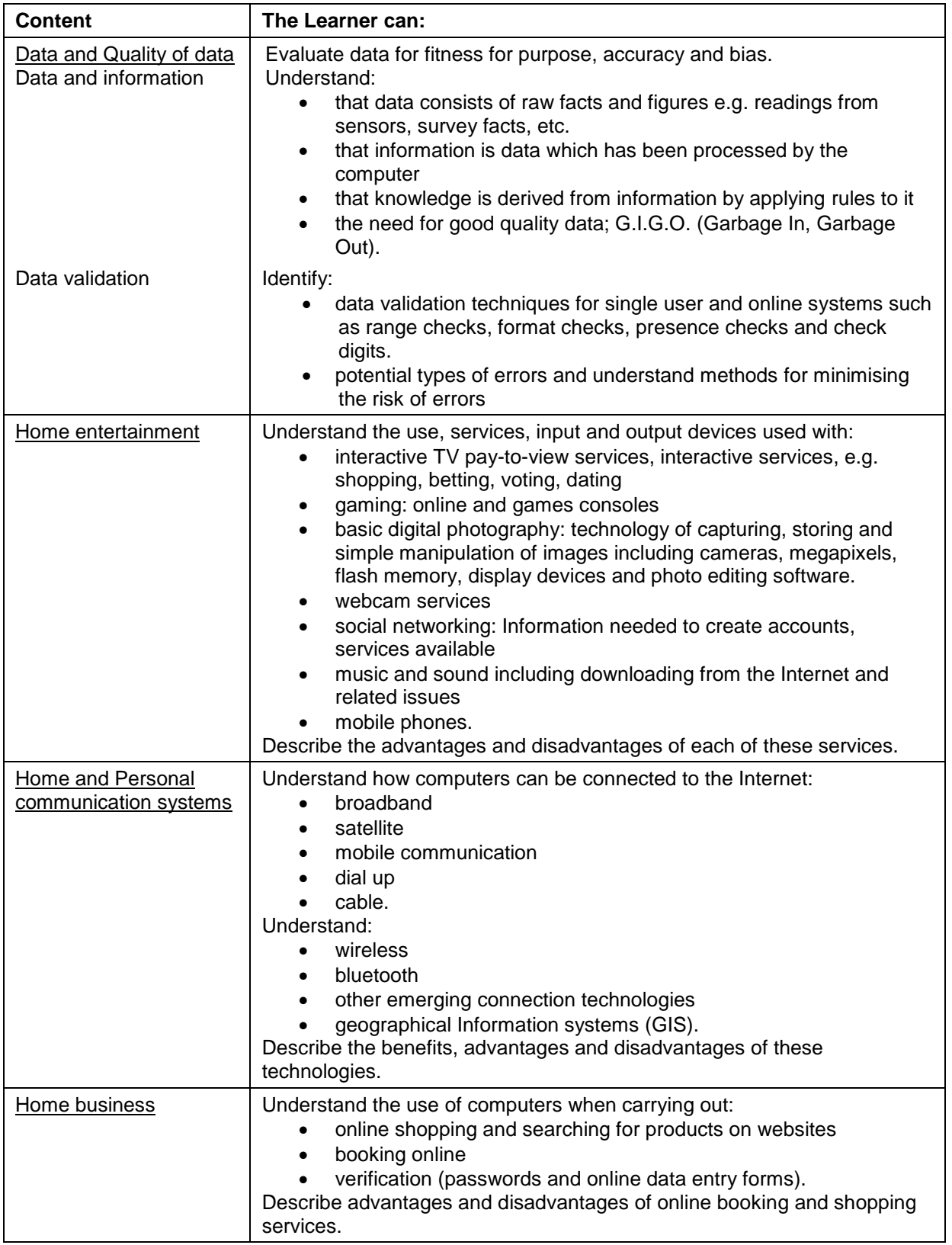

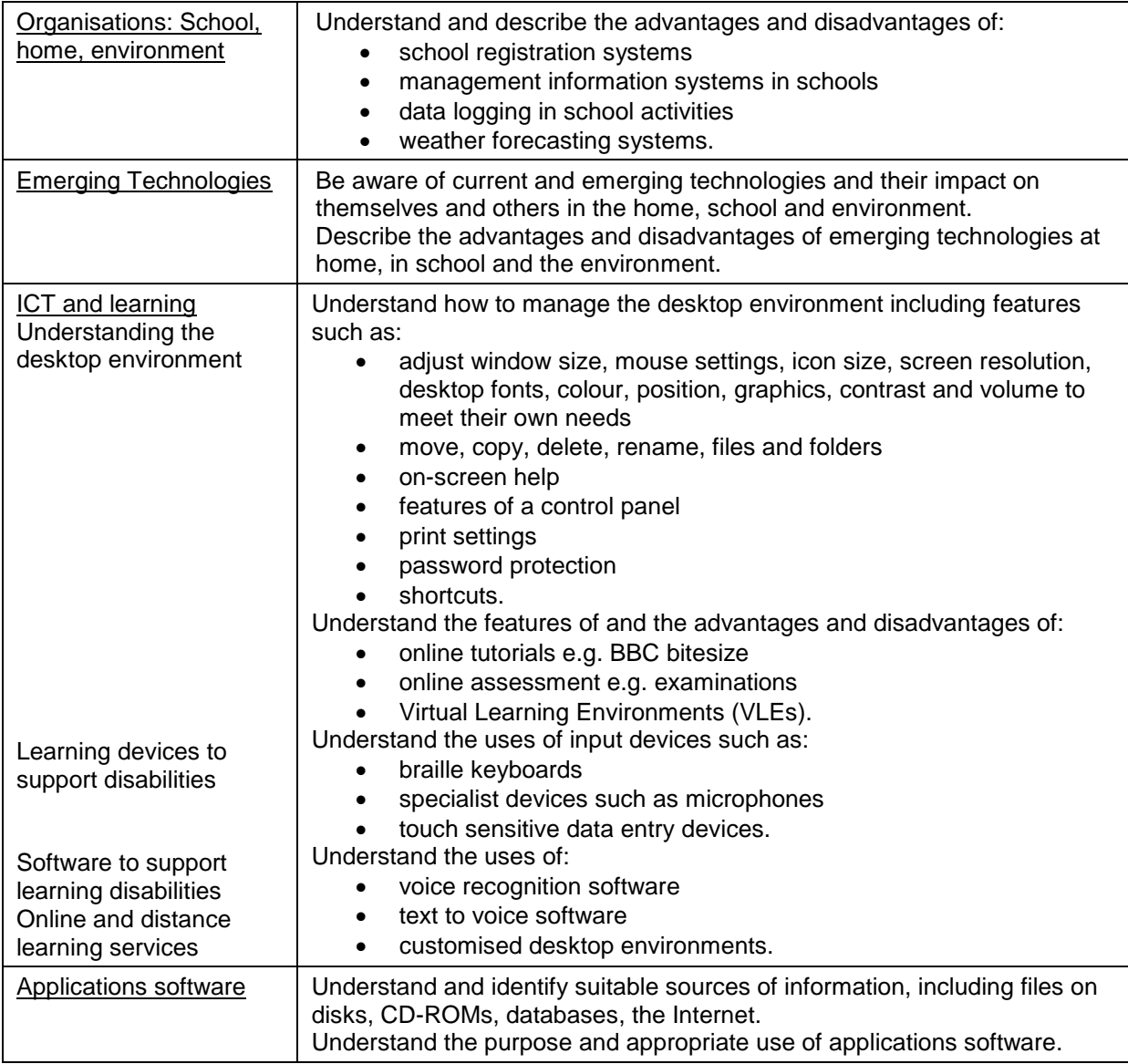

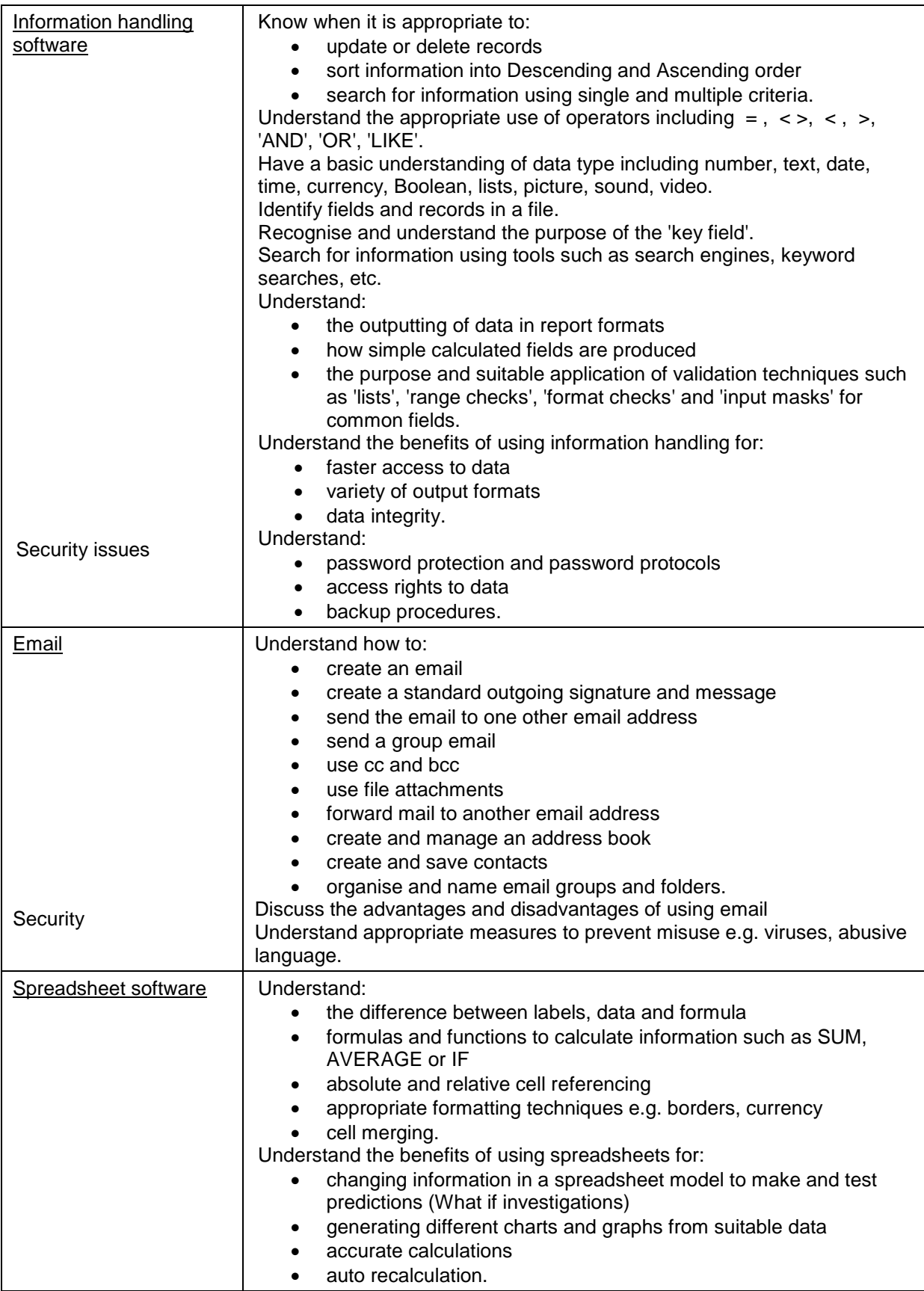

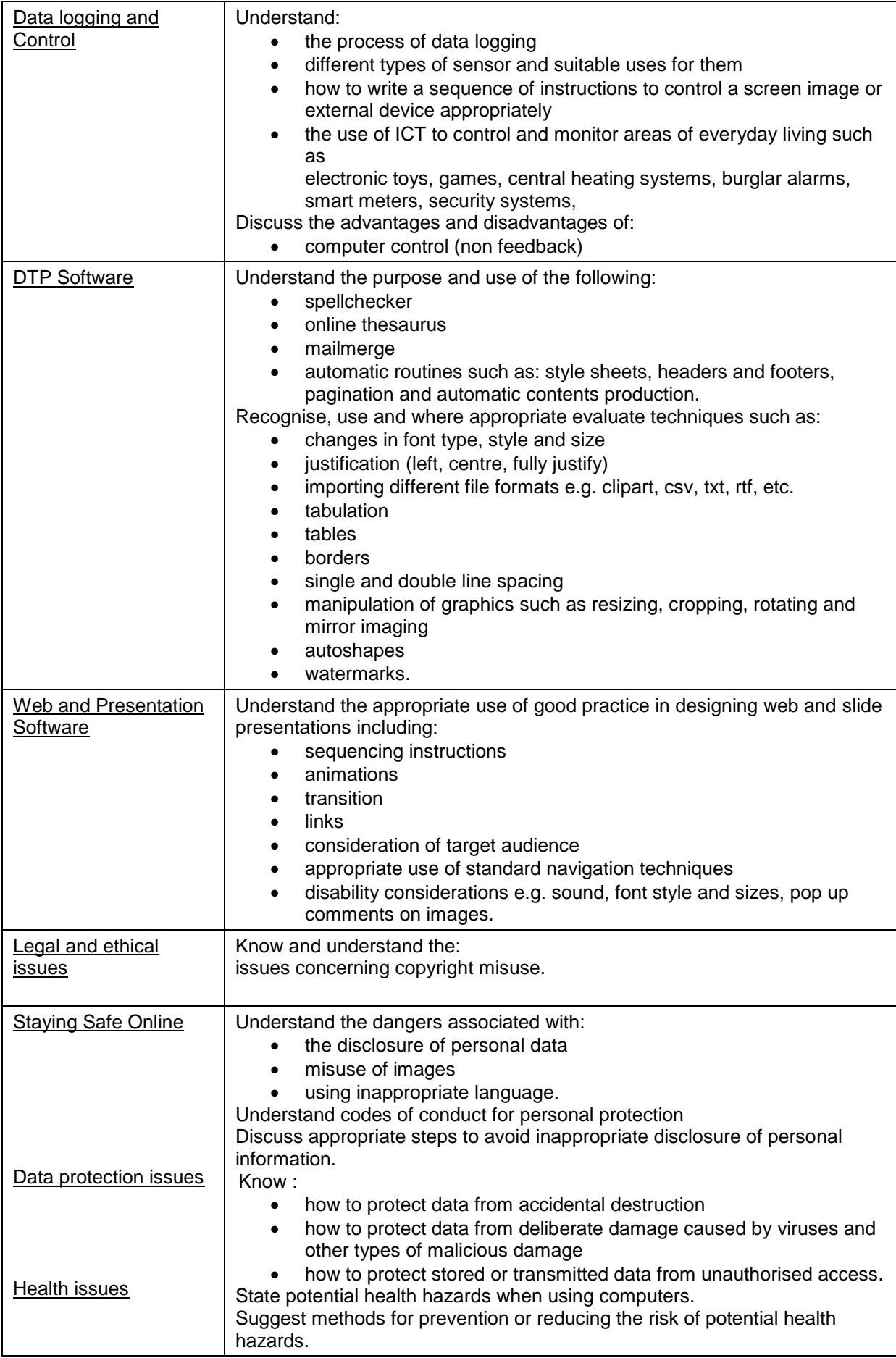

## *3.2 ICT in Organisations*

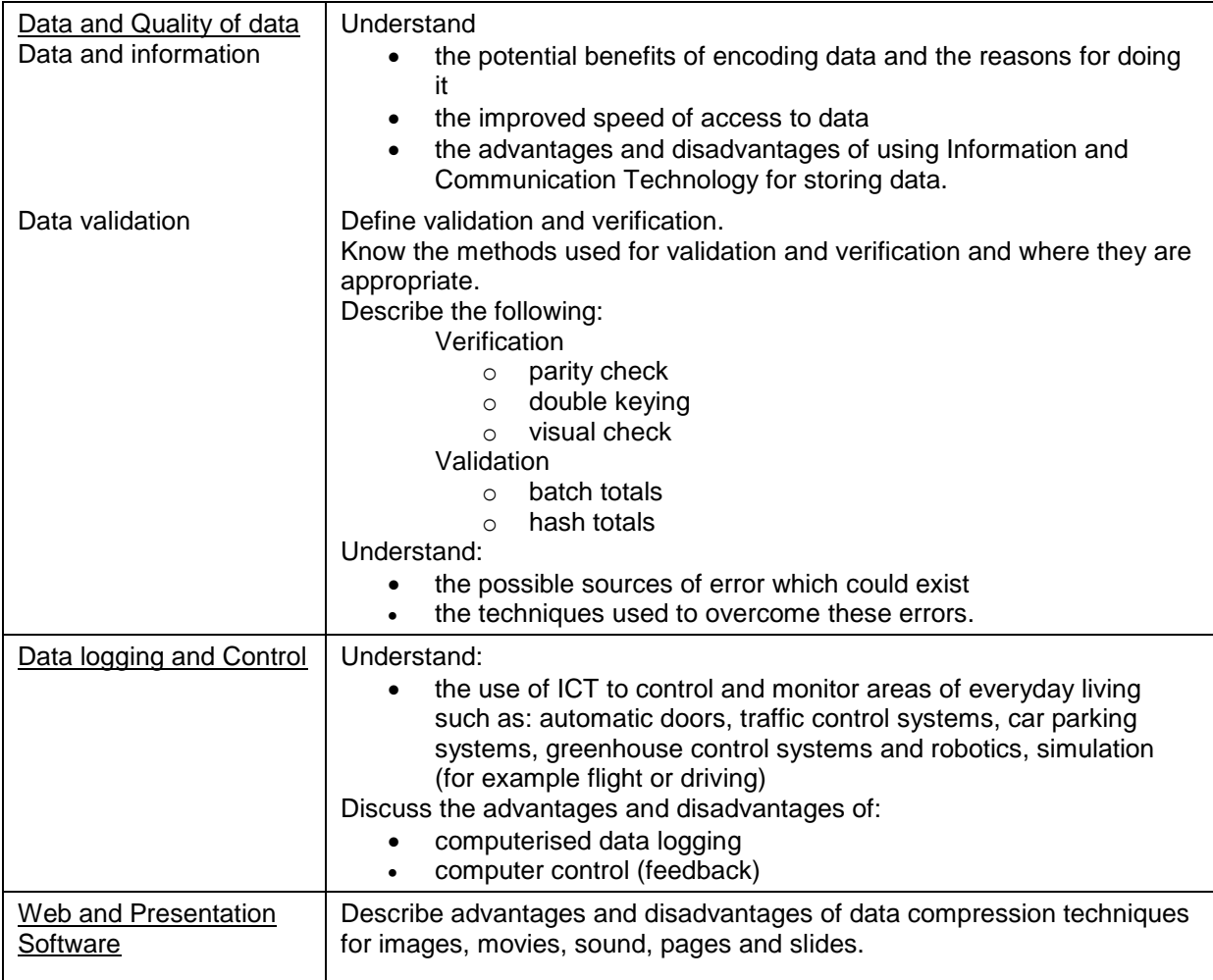

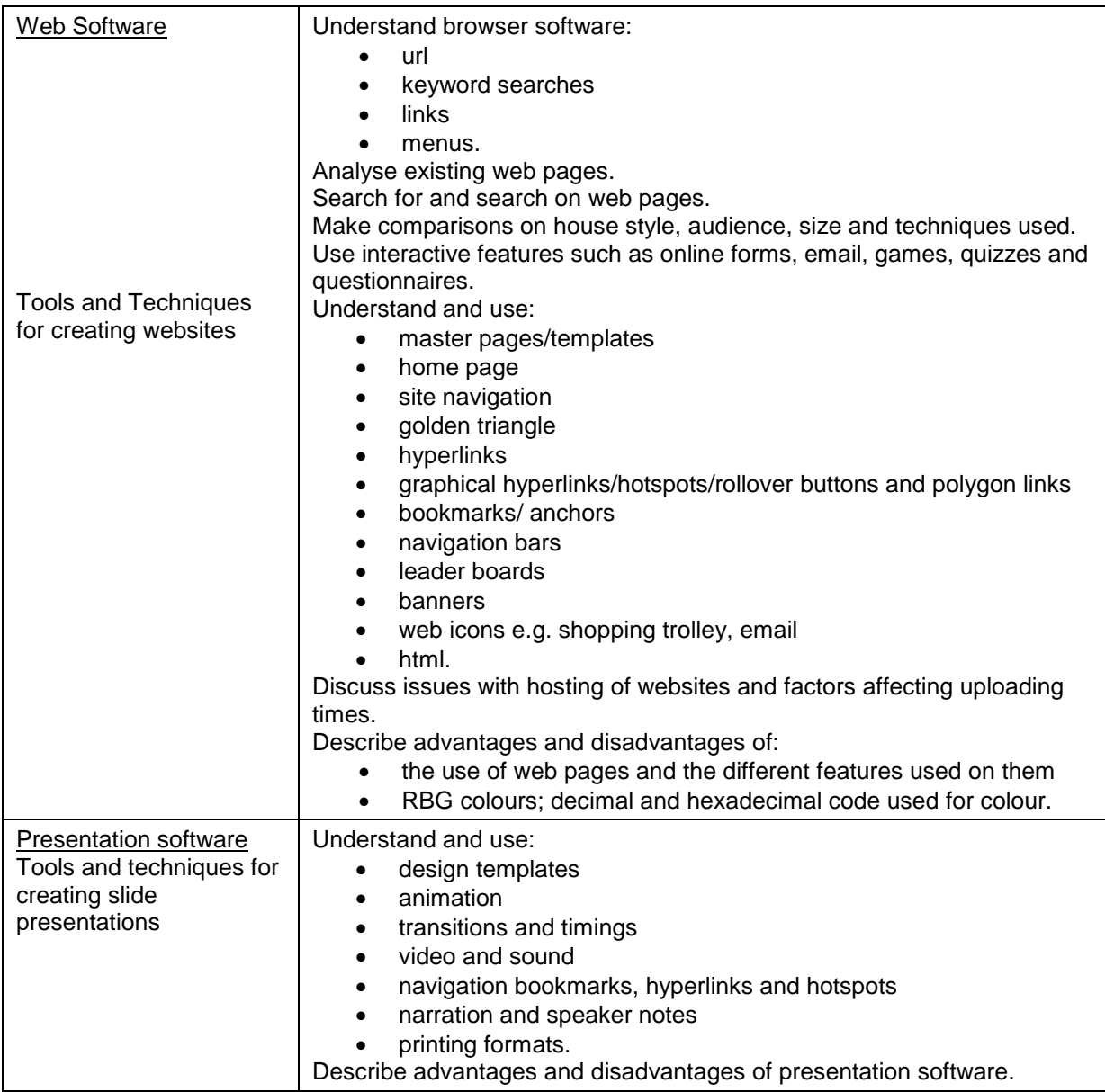

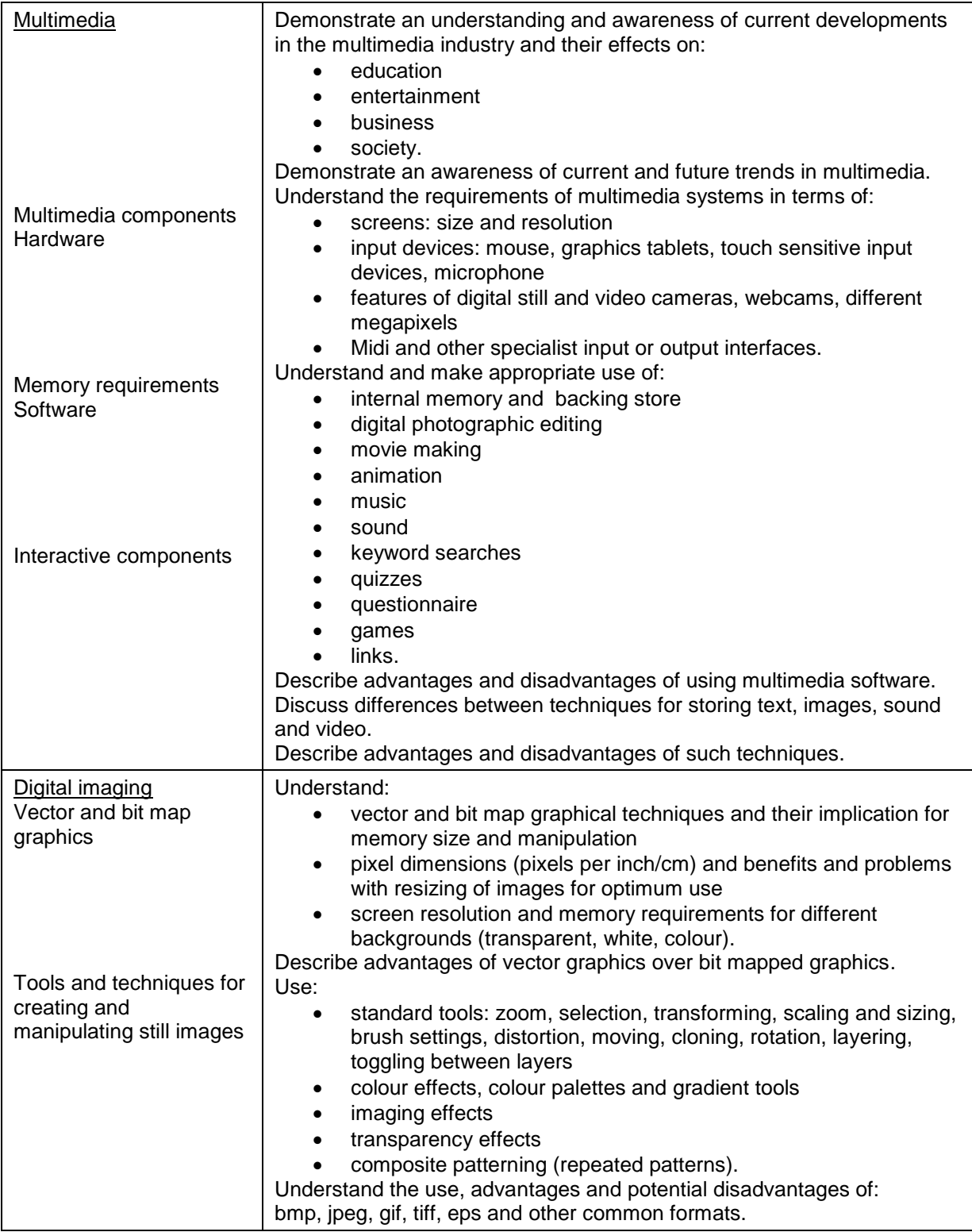

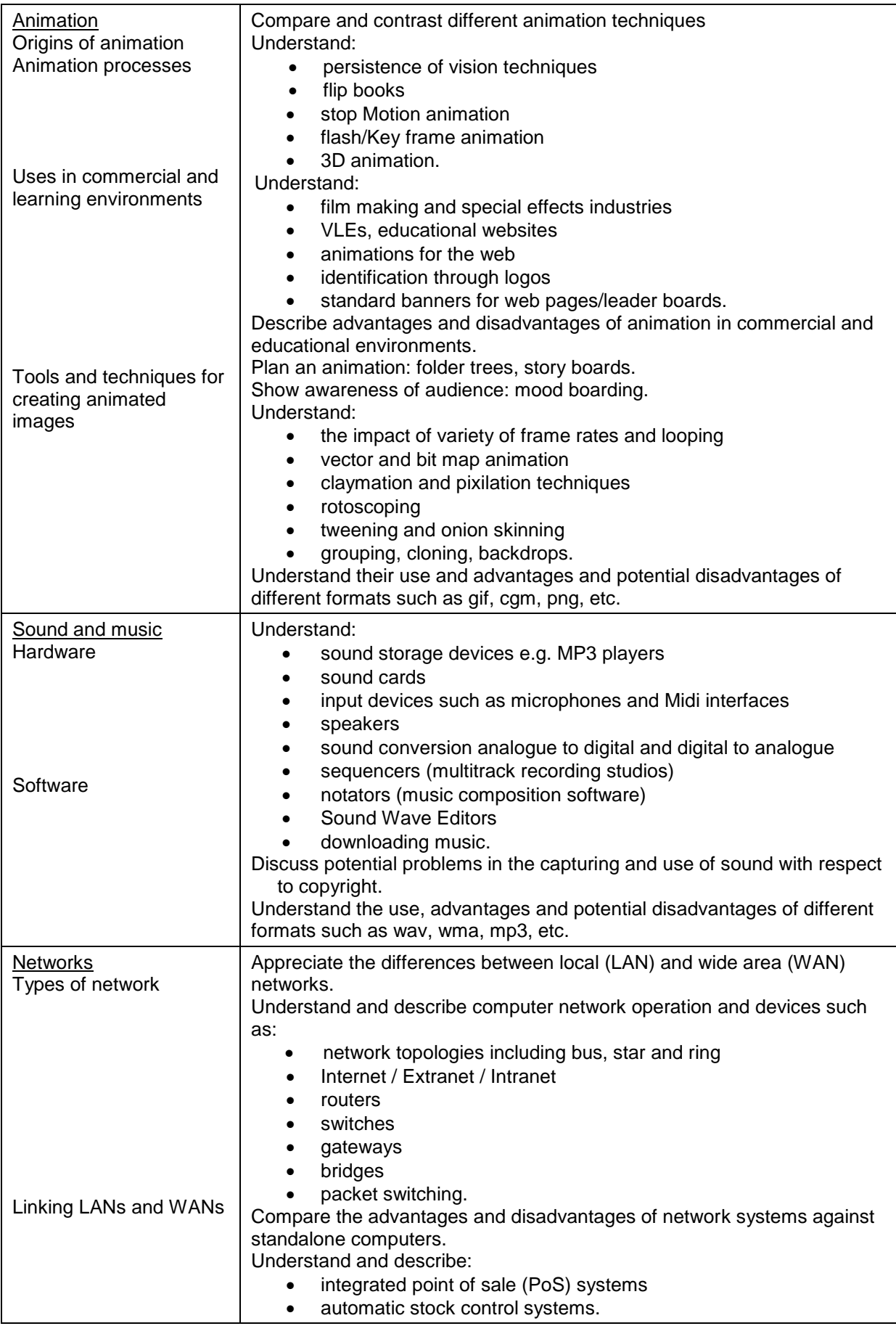

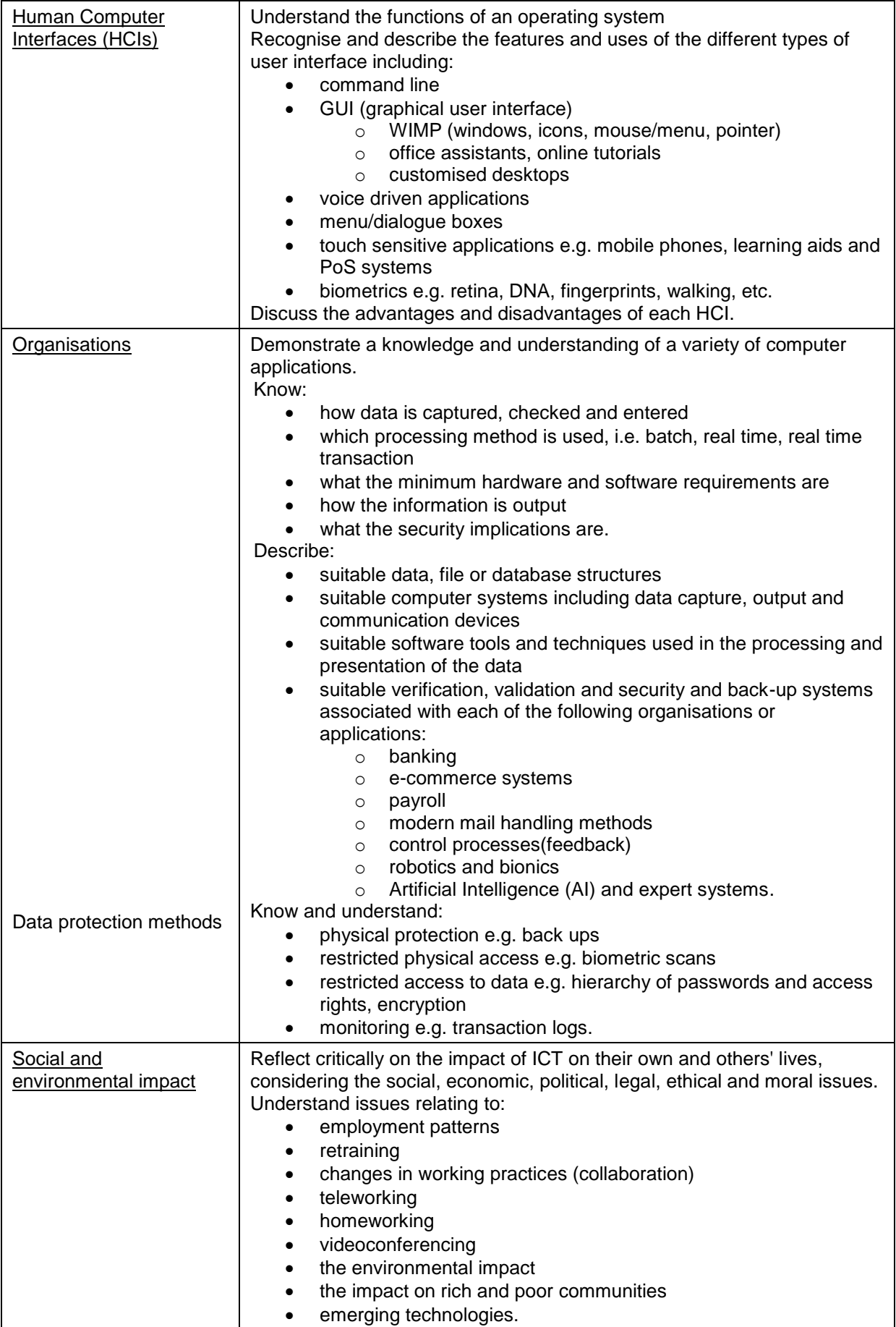

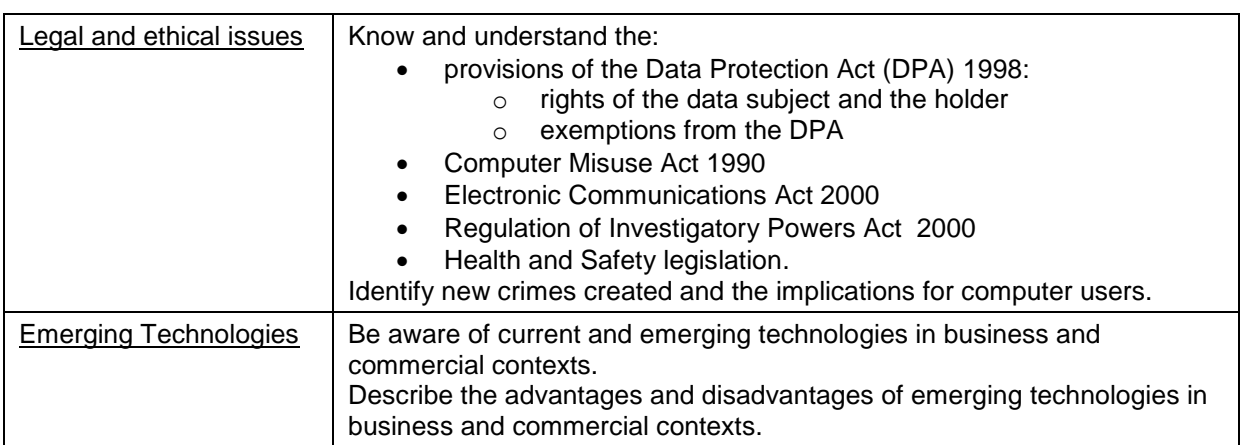

### *3.3 Exemplar questions*

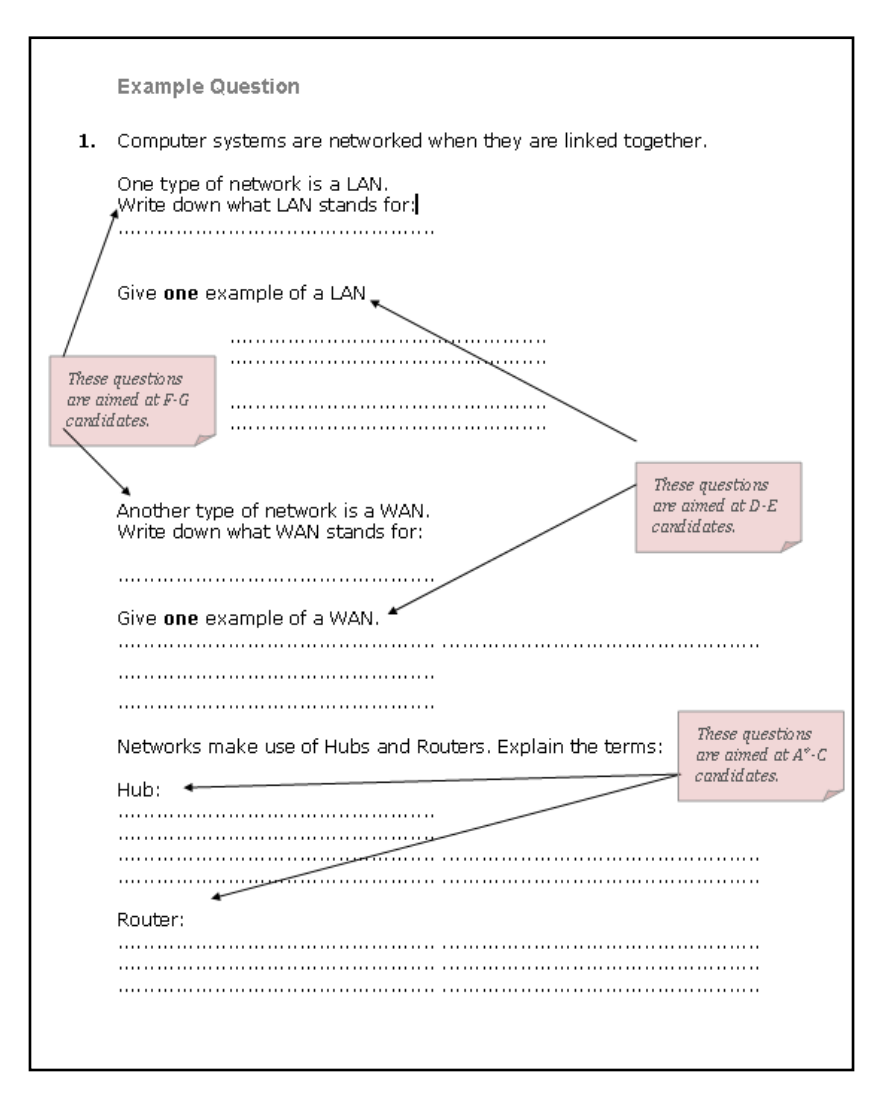

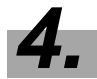

## *4. CONTROLLED ASSESSMENT*

Notes relating to controlled assessment can be found on pages 28 to 30 of the specification. <http://www.wjec.co.uk/uploads/publications/8336.pdf>

and at the following urls:

WJEC Notes on Controlled Assessment <http://www.wjec.co.uk/index.php?nav=111>

WJEC Controlled Assessment FAQs <http://www.wjec.co.uk/index.php?nav=121>

JCQ "Instructions for conducting controlled assessments" [http://www.jcq.org.uk/attachments/published/1125/Instructions\\_for\\_conducting\\_contr](http://www.jcq.org.uk/attachments/published/1125/Instructions_for_conducting_controlled_assessments_2009_2010.pdf) [olled\\_assessments\\_2009\\_2010.pdf](http://www.jcq.org.uk/attachments/published/1125/Instructions_for_conducting_controlled_assessments_2009_2010.pdf)

### *4.1 Unit 2 Solving Problems with ICT*

WJEC will set a different assignment each year to be completed using a range of software to demonstrate ability in the practical application of ICT skills including Essential Skills (Wales). The following areas will be assessed:

Organisation of folders and files

Folders and files with correct names Sensible naming and use of subfolders and files Version management Evidence of at least two different folder operations (copy, move, rename, etc.) Backup work on an external device.

Communicating Information

Creation of a document and a presentation for different purposes

- At least one draft and final copy of each
- Review and make comments
- Final quality production responding to comments
- Accuracy and plausibility.
- Use appropriate page layout and develop and format data:
	- Use fonts and sizes
	- Use of simple formatting techniques e.g. bold, text alignment, colour, fonts
	- Use word art or borders, autoshapes, simple tables or original templates
	- Simple bullets or numbering.

Use images, sound or video:

- Insert, crop or resize and position an image fit for purpose
- Combine text with information in different forms *from a library* e.g. images, sound, Gif video.

Develop and format data:

- e.g. Enhance tables with borders, cell merging, text direction or rotation; rotation or enhanced manipulation of images; customised bullets using *internal* facilities; numbering with subnumbering; Use of formulas in a document e.g. invoices, etc.
- Use a second different source for data e.g. digital image, sound, original graph, mailmerging, etc.
- Headers and footers OR Page numbering OR Macros *(play and record macros).*

### Modelling

### Create and use a spreadsheet model

Accuracy and plausibility

Develop and organise numerical data fit for purpose:

- Currency, %, Decimal places, or grid
- Use formula with single operator
- Simple function e.g. SUM, AVERAGE, MAX, MIN, RAND, etc.
- Relative referencing
- Create a chart with appropriate title legend axis labels and formatting
- 'What if' investigation changing data
- 'What if' investigation changing formula
- Use of Date / time function
- Enhanced layout and format of the spreadsheet / enhanced grids/borders, merged cells, text wrap, headers or footers, forms
- Wider variety of functions or advanced features e.g. If, Multiple if, Lookup functions, goal seek, pivot tables, macros, absolute referencing, multilevel sorts, etc.

### Information Handling

Use online information sources:

- Use a url for a purpose
- Use a search engine for different purposes
- Manage and use references to make information easier to find again
- Download, organise and store different types of information.
- Use other information sources:
	- Printed sources
	- People.

Databases:

- Add four extra fields and suitable data
- Accuracy and plausibility
- Obtain information fit for purpose using sort
- Obtain information fit for purpose using simple searches
- Obtain information fit for purpose using double searches (search within a search)
- Import data from a CSV file (or similar)
- Use logical operators and at least one wild card
- Add a validation technique
- Create an on screen data entry form OR test validation technique with erroneous data to produce an error message.

Email:

- Create and Send email
- Open and reply to email
- Check accuracy and plausibility
- Send to a group
- Attach a file to an email
- Open attachment
- Use a contacts list add, amend and delete entry
- Contribute to blog or forum
- Forward an email
- Adapt style to suit purpose
- Manage groups and folders.

### Evaluation

- Evaluation of working practice
- Analysis of research methods and data collected
- Comments on modifications made
- Evaluation of any documents and presentations produced
- Analysis of data and information used in modelling and data handling
- Evaluation of other tools and techniques used
- Review of feedback given and received
- Suggestions for improvement.

## *4.2 Unit 2 Marking Guidelines*

This guidance should be shared with candidates before they start the assignment and can be made available to them on paper and/or electronically during the assignment.

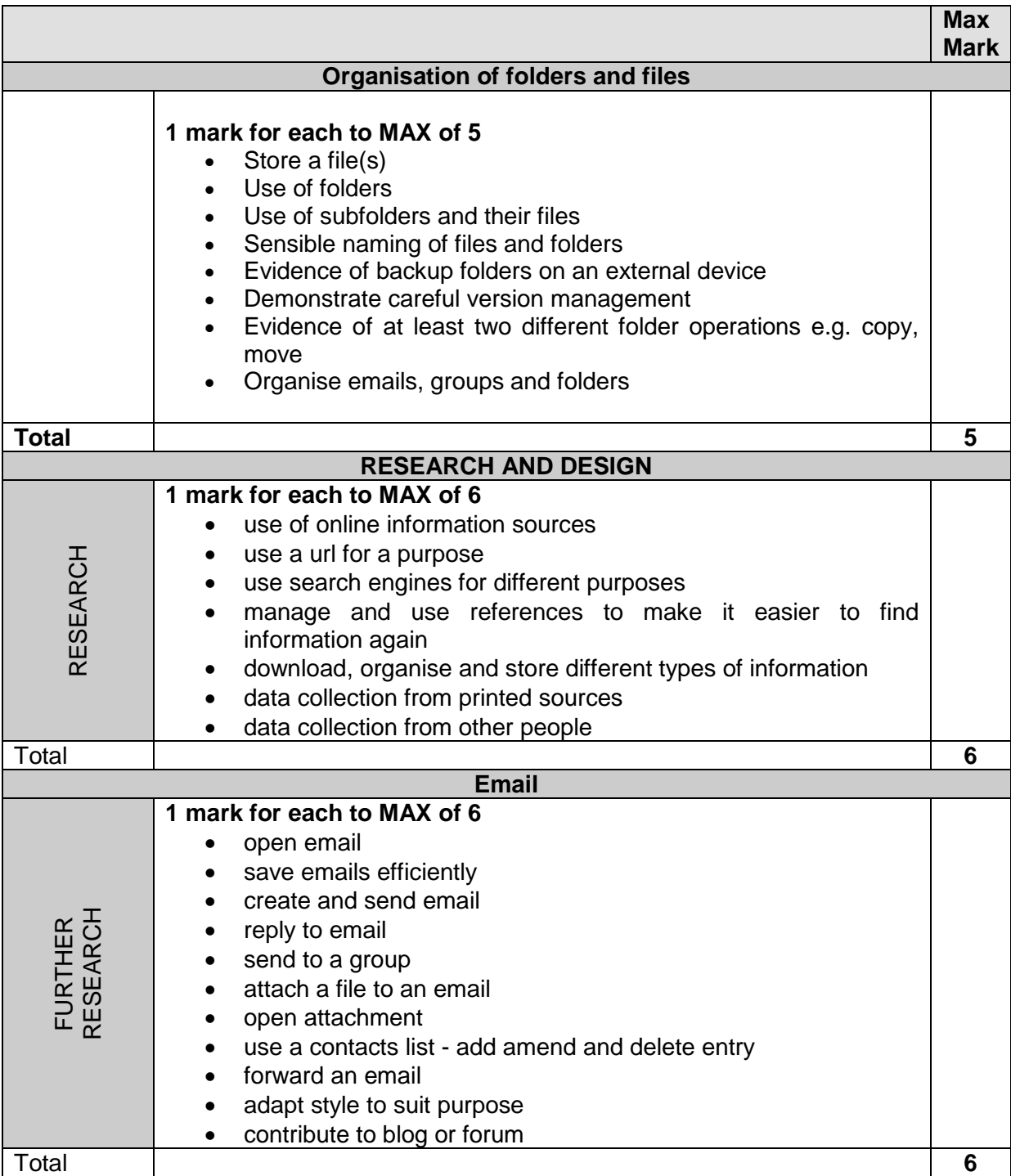

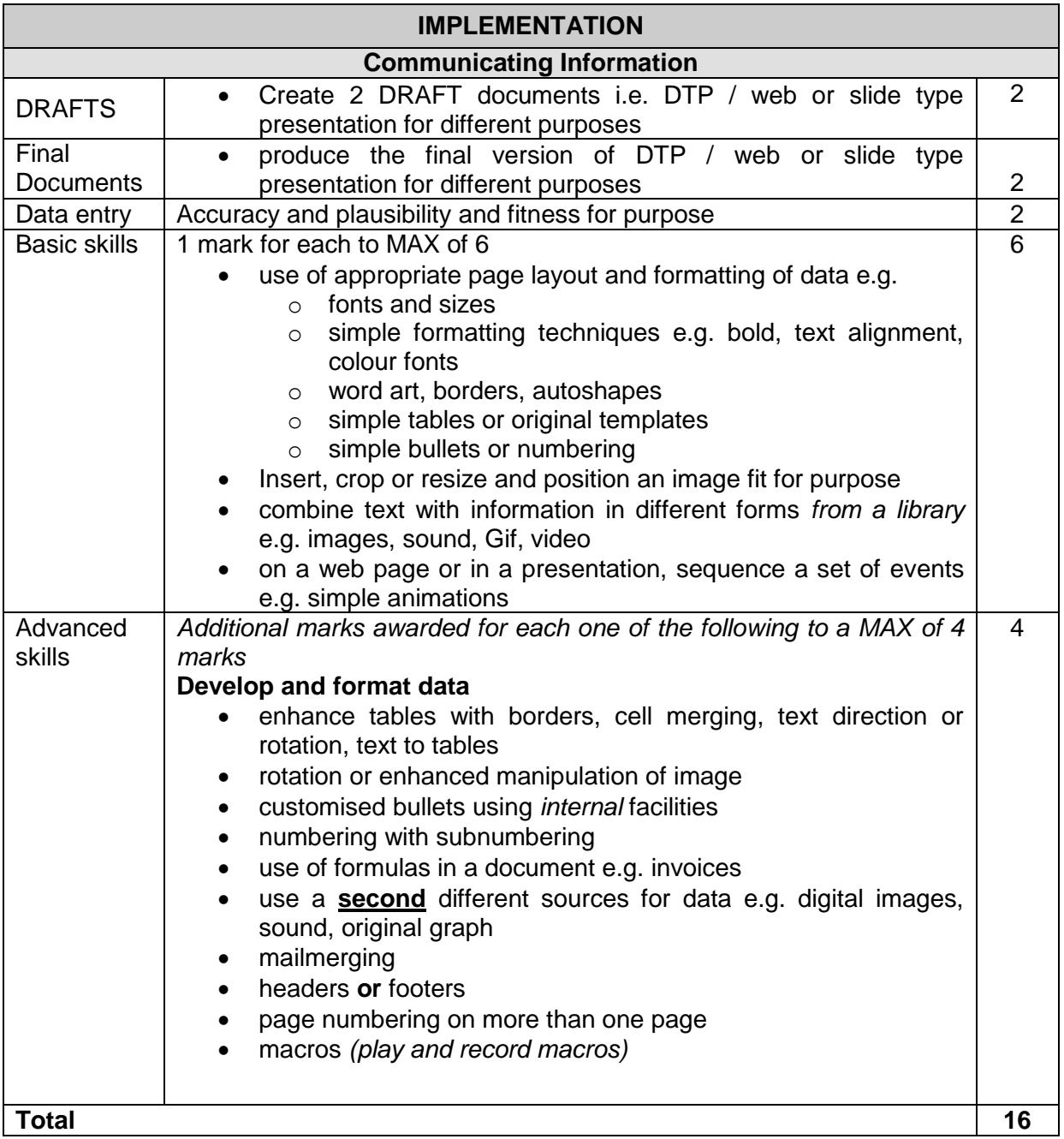

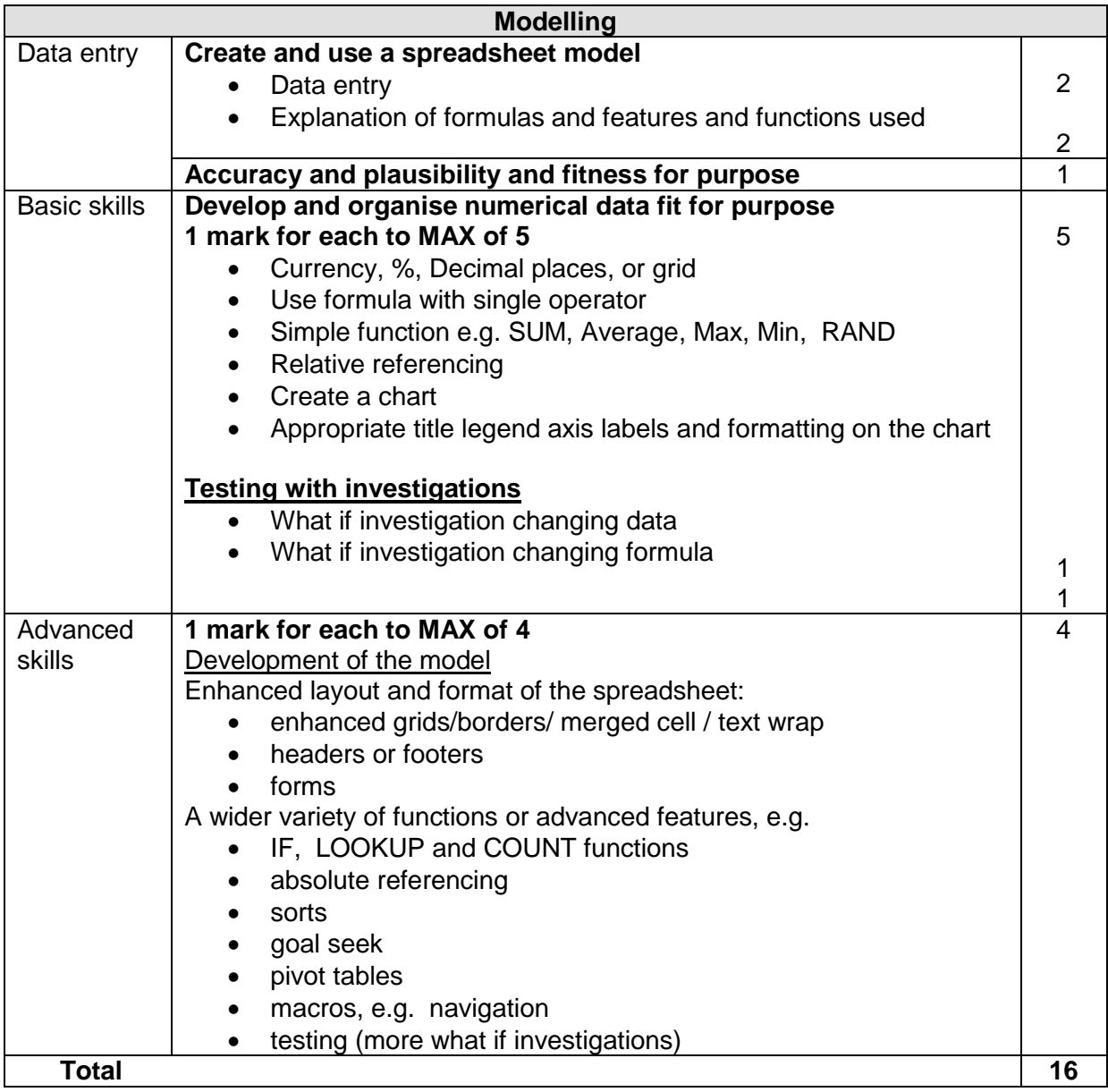

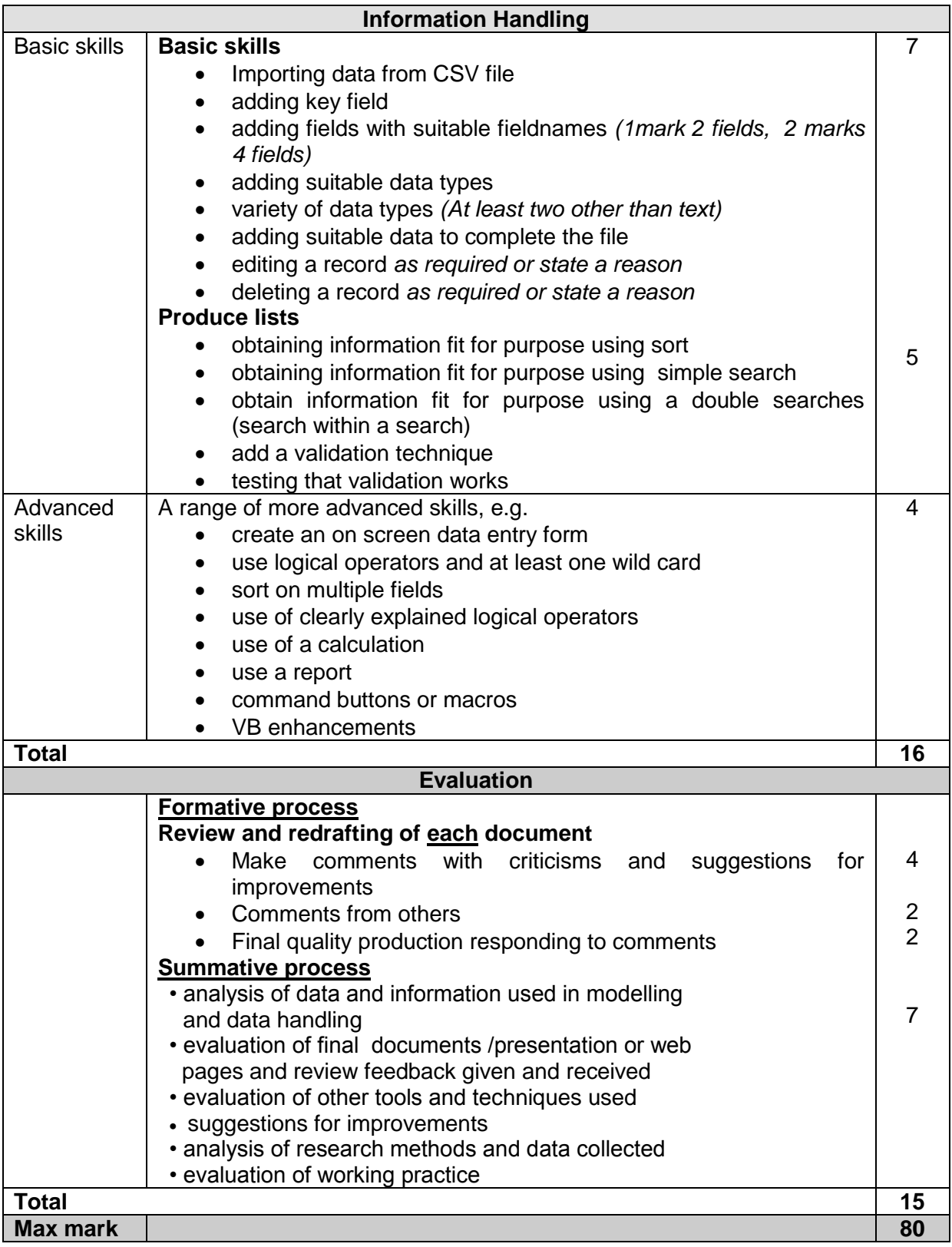

## *4.3 Unit 4 Developing Multimedia ICT Solutions*

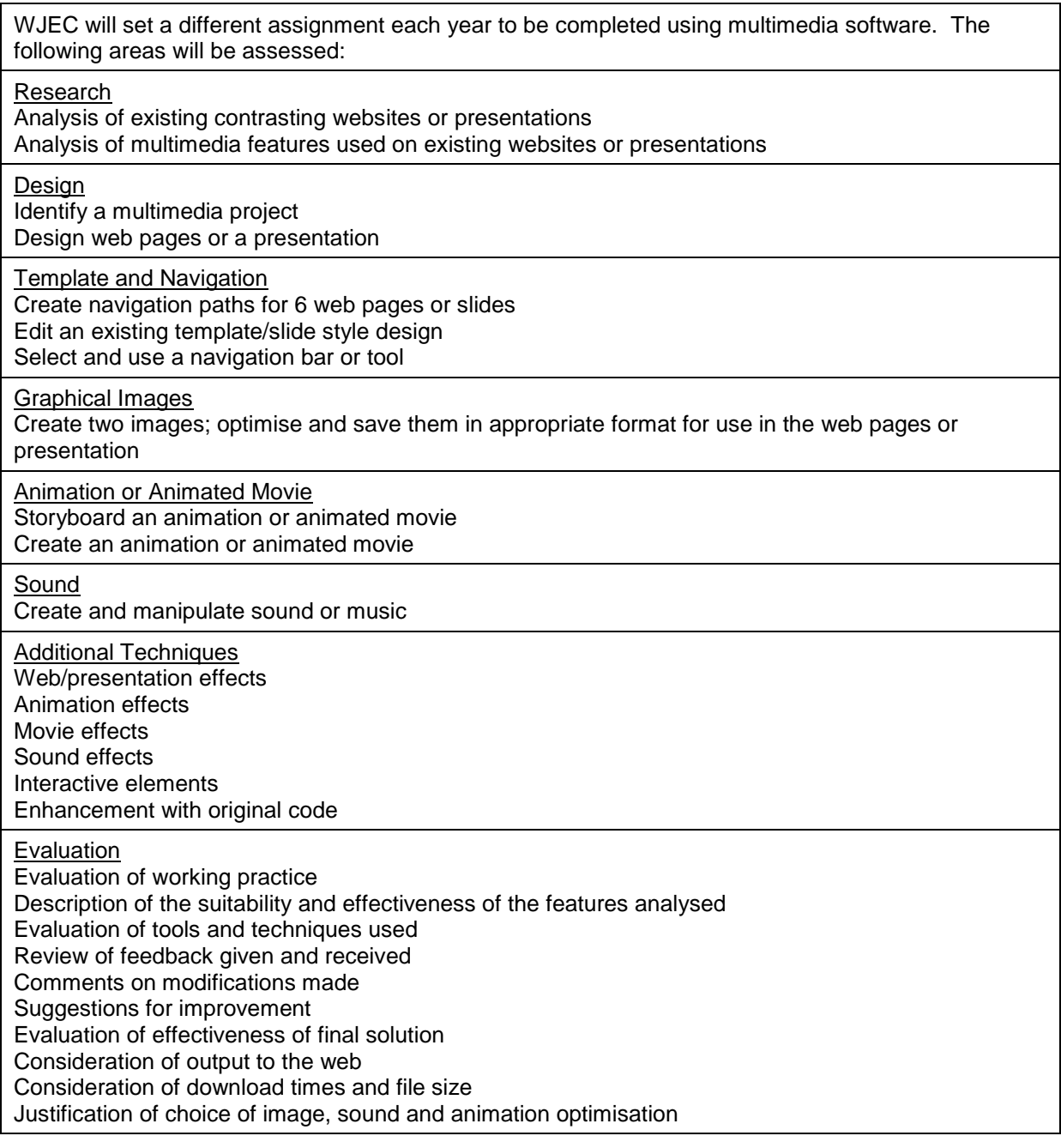

## *4.4 Unit 4 Marking Guidelines*

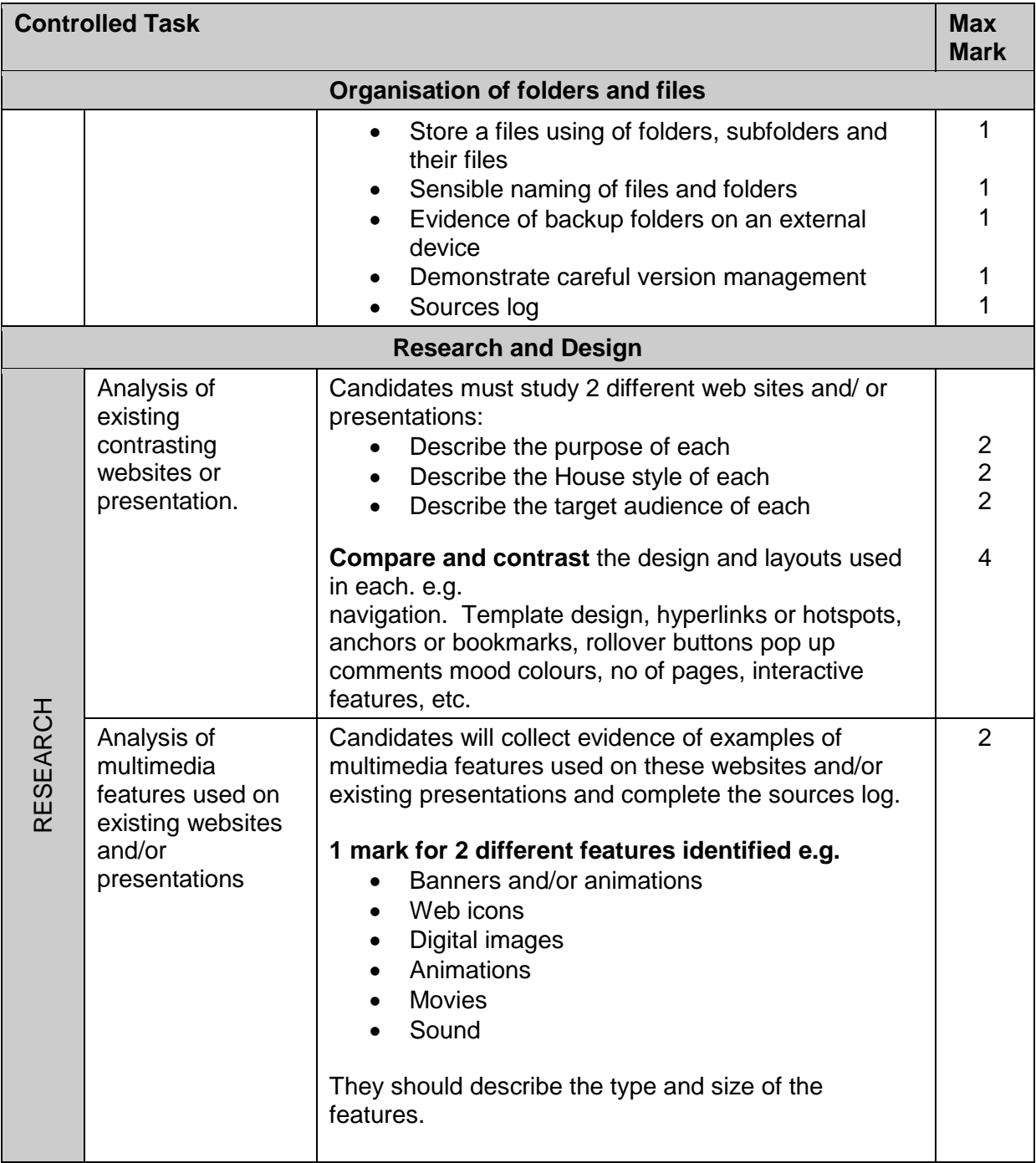

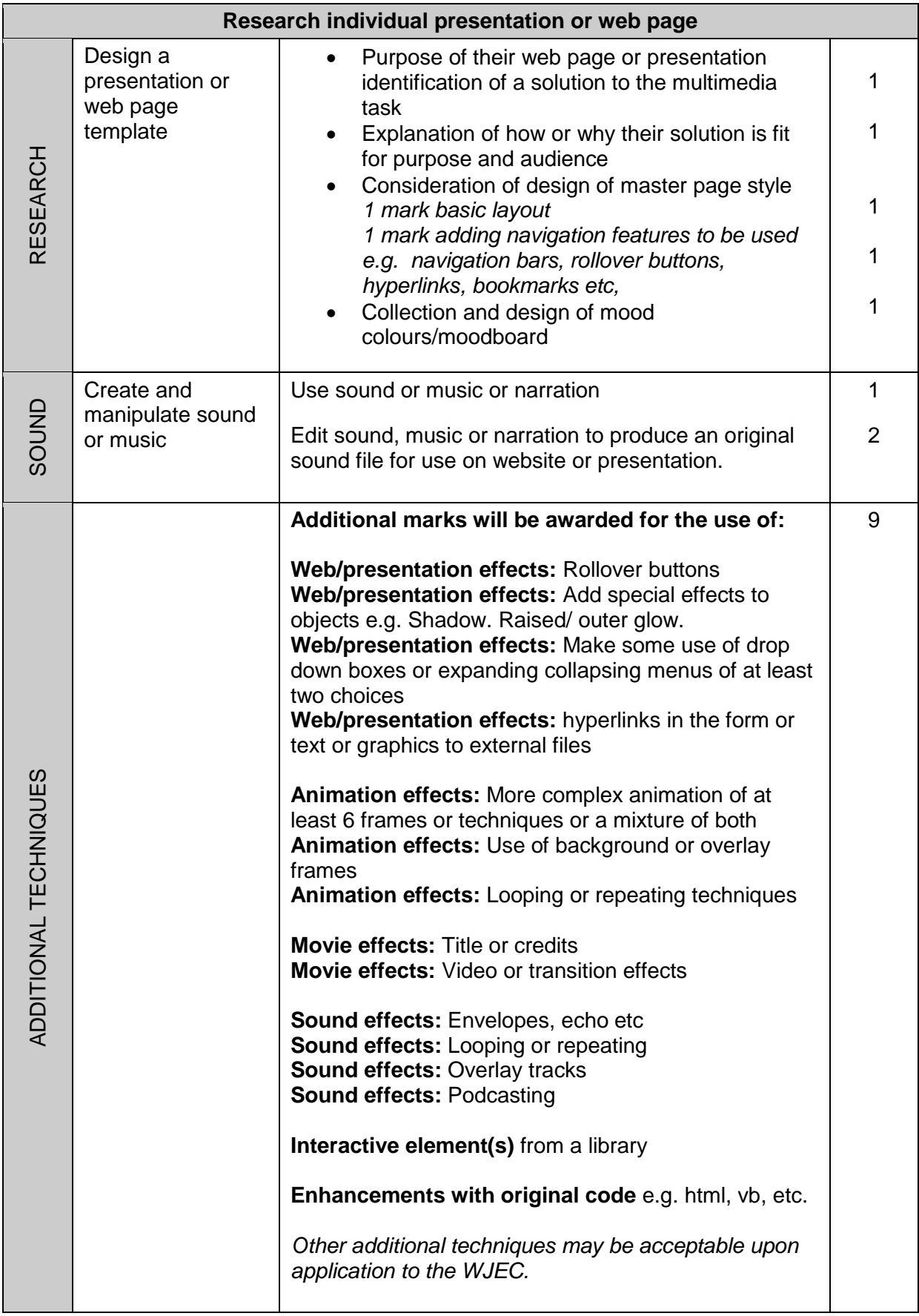

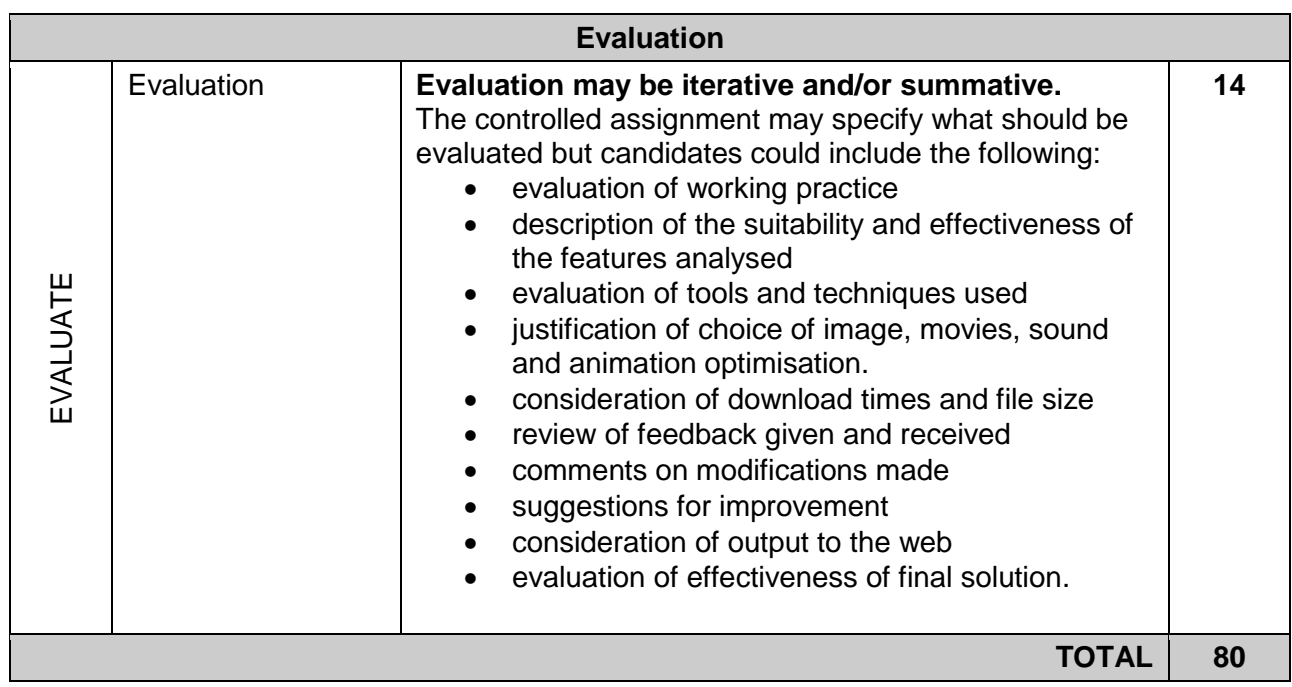

## *5. RESOURCES*

The following list is an indication of books and other resources which teachers and students may find useful in teaching and studying a course based on this specification. It is not intended to be a list of prescribed texts, nor is it intended to be an exhaustive list of all available resources. New resources are becoming available all the time, and in such a fast changing subject new resources are constantly being published.

Some of the websites listed may be considered unsuitable for use by students for a number of reasons. Sites such as YouTube, for example, may contain content which would hinder rather than enhance learning. Teachers are advised to select and download useful material, such as software tutorials beforehand and use them on their intranet or vle.

For other enquiries or information, visit:

**[www.wjec.co.uk](file:///C:/Documents%20and%20Settings/CareyI/Local%20Settings/Temporary%20Internet%20Files/OLK89/www.wjec.co.uk)**

### *5.1 Textbooks for the specification as a whole*

### **WJEC ICT for GCSE – Hodder**

By Peter Vickers & Ian Paget ISBN 9781444109580 Available June 2010 Free online student resources available with book

### **Essential GCSE ICT for WJEC – Folens**

By Stephen Doyle ISBN 9781850085416 Available March 2010 also available Teachers Guide and CDROM ISBN 978-1-85008-542-3 Test and Assessment Tool (licences for small, medium and large schools)

### *5.3 Software resources for the specification*

There are no specified software resources for this specification although it is assumed that for most of the work candidates will have access to standard office applications using Microsoft Office or Open Office software. For the multimedia unit 4 controlled assignments there is no need to purchase expensive software licenses. Many free or relatively inexpensive products are available and the list below (in no particular order) shows some which have been recommended by teachers.

*Stop Motion Pro Gif Animator Moviemaker Photoshop Elements Flash 3D Textmaker Fireworks I Can Animate Zu3D TrueTube Scratch FrameThief (Mac) Serif DrawPlus, etc Dreamweaver*

### *5.3 National Grid for Learning – Cymru*

A particular source of resources and support for teachers of WJEC GCSE ICT has been created on the National Grid for Learning Cymru by teachers of ICT.

<http://www.ngfl-cymru.org.uk/vtc-landingpage-ict.htm>

Teachers will find a wide range of supporting materials including:

http://www.ngfl-cymru.org.uk/vtc - ks4 - ict - wjec\_ict\_course-\_download This resource was written for the current legacy specification but contains much useful content for the new specification.

[http://www.ngfl-cymru.org.uk/vtc/ngfl/2007-08/ict/1-create-simple-gif](http://www.ngfl-cymru.org.uk/vtc/ngfl/2007-08/ict/1-create-simple-gif-imslrn/Page_01.htm)[imslrn/Page\\_01.htm](http://www.ngfl-cymru.org.uk/vtc/ngfl/2007-08/ict/1-create-simple-gif-imslrn/Page_01.htm) A tutorial on creating a simple animated gif using Photoshop CS and Paint Shop Pro

[http://www.ngfl-cymru.org.uk/vtc/ngfl/2007-08/ict/2-tweening-shapes-flash-2004](http://www.ngfl-cymru.org.uk/vtc/ngfl/2007-08/ict/2-tweening-shapes-flash-2004-imslrn/Page_01.htm) [imslrn/Page\\_01.htm](http://www.ngfl-cymru.org.uk/vtc/ngfl/2007-08/ict/2-tweening-shapes-flash-2004-imslrn/Page_01.htm) Tutorial on tweening shapes using Macromedia Flash MX

[http://www.ngfl-](http://www.ngfl-cymru.org.uk/vtc/ngfl/200708/ict/coveringthebasics_imslrn/page_01.htm)

[cymru.org.uk/vtc/ngfl/200708/ict/coveringthebasics\\_imslrn/page\\_01.htm](http://www.ngfl-cymru.org.uk/vtc/ngfl/200708/ict/coveringthebasics_imslrn/page_01.htm) Tutorial covering the basics in Dreamweaver

[http://www.ngfl-cymru.org.uk/vtc/ngfl/2007-08/ict/how-to-do-it-guide-no7-question](http://www.ngfl-cymru.org.uk/vtc/ngfl/2007-08/ict/how-to-do-it-guide-no7-question-sets.doc)[sets.doc](http://www.ngfl-cymru.org.uk/vtc/ngfl/2007-08/ict/how-to-do-it-guide-no7-question-sets.doc)

Tutorial using Moodle to create a question set

[http://www.ngfl-cymru.org.uk/vtc/ngfl/2007-08/ict/understanding-virtual-reality](http://www.ngfl-cymru.org.uk/vtc/ngfl/2007-08/ict/understanding-virtual-reality-imslrn/page_04.htm)[imslrn/page\\_04.htm](http://www.ngfl-cymru.org.uk/vtc/ngfl/2007-08/ict/understanding-virtual-reality-imslrn/page_04.htm)

Tutorial on different types of virtual reality

[http://www.ngfl-cymru.org.uk/vtc/ngfl/ict/cynnal\\_ict1/](http://www.ngfl-cymru.org.uk/vtc/ngfl/ict/cynnal_ict1/)

This resource although prepared for the AS specification has useful multimedia teaching resources for the GCSE specification including ICT in the home, Booking systems, online banking, online ticketing, internet shopping, school administration systems and e-commerce.

Much of this material is intended to be downloaded so that it can be edited by teachers to suit the needs of their own candidates and centres.

The list of websites is comprehensive and the links are checked regularly to ensure that they are still live and of use to teachers. Please contact NGfL Cymru if you become aware of new and useful sites.

Please keep returning to this site as new materials become available. It is hoped that teachers will be willing to contribute their own work and ideas to this site for the benefit of colleagues in other centres.

### *5.4 General websites*

Some useful website addresses are listed below. These addresses are current at the time of writing. However, it must be recognised that new sites are being launched on the Internet on a regular basis and that older sites may change address or disappear.

The WJEC website offers recent information on courses and CPD. [www.wjec.co.uk](file:///C:/Documents%20and%20Settings/CareyI/Local%20Settings/Temporary%20Internet%20Files/OLK89/www.wjec.co.uk)

<http://www.tes.co.uk/resources> [http://www.teach-ict.com/gcse/gcse\\_topics.html](http://www.teach-ict.com/gcse/gcse_topics.html) <http://www.theteacher99.btinternet.co.uk/theteacher/default.htm> <http://www.fatmax.org/index.html> <http://www.bbc.co.uk/schools/gcsebitesize/ict/>

### <http://en.wikipedia.org/wiki>

This source is variously described as both the biggest on-line encyclopaedia and the one with the greatest amount of inaccurate content. It should be used with care (this in itself could be used in teaching about suitability of sources of information).

Data, information and knowledge [http://www.teach-ict.com/gcse/theory/datainfo/student/shome\\_datainfo.htm](http://www.teach-ict.com/gcse/theory/datainfo/student/shome_datainfo.htm)

School registration systems and MIS in schools

<http://www.capitaes.co.uk/SIMS/Downloads/demos.asp> [http://www.ngfl-cymru.org.uk/vtc/ngfl/ict/cynnal\\_ict1/](http://www.ngfl-cymru.org.uk/vtc/ngfl/ict/cynnal_ict1/) [http://schoolforge.org.uk/index.php/Management\\_Information\\_and\\_Administration\\_Systems](http://schoolforge.org.uk/index.php/Management_Information_and_Administration_Systems) <http://www.theteacher99.btinternet.co.uk/theteacher/gcse/newgcse/module9/task12.htm>

### Weather forecasting systems

[http://en.wikipedia.org/wiki/Weather\\_forecasting#Data\\_collection](http://en.wikipedia.org/wiki/Weather_forecasting#Data_collection) <http://www.sciencedaily.com/releases/2006/08/060825132313.htm> <http://www.metoffice.gov.uk/> <http://www.metoffice.gov.uk/education/teachers/>

### Banking

[http://www.teach-ict.com/gcse/theory/banking/student/shome\\_banking.htm](http://www.teach-ict.com/gcse/theory/banking/student/shome_banking.htm)

### ATM simulation

<http://www.moneymatterstome.co.uk/Images/Workshops/ATM/ATM.swf>

### e-commerce systems

[http://www.ngfl-cymru.org.uk/vtc/ngfl/ict/cynnal\\_ict1/](http://www.ngfl-cymru.org.uk/vtc/ngfl/ict/cynnal_ict1/)

[http://www.microsoft.com/casestudies/Case\\_Study\\_Detail.aspx?casestudyid=4000004999](http://www.microsoft.com/casestudies/Case_Study_Detail.aspx?casestudyid=4000004999) [http://www.microsoft.com/casestudies/Case\\_Study\\_Detail.aspx?casestudyid=4000000949](http://www.microsoft.com/casestudies/Case_Study_Detail.aspx?casestudyid=4000000949) [http://www.teach-ict.com/gcse/theory/ecommerce/student/shome\\_ecommerce.htm](http://www.teach-ict.com/gcse/theory/ecommerce/student/shome_ecommerce.htm)

### payroll

<http://www.thepayrollsite.co.uk/> <http://www.theteacher99.btinternet.co.uk/theteacher/gcse/newgcse/module9/task2.htm> [http://www.teach-ict.com/gcse/theory/payroll/student/shome\\_payroll.htm](http://www.teach-ict.com/gcse/theory/payroll/student/shome_payroll.htm)

### modern mail handling methods

<http://www.excellencegateway.org.uk/media/KSSP/mailhandling.pdf> [http://www.btbmf.co.uk/index.html?kw=mailing%20services&fl=340618&ci=910789824&netw](http://www.btbmf.co.uk/index.html?kw=mailing%20services&fl=340618&ci=910789824&network=s) [ork=s](http://www.btbmf.co.uk/index.html?kw=mailing%20services&fl=340618&ci=910789824&network=s) [http://track.royalmail.com/portal/rm/track;jsessionid=VUJNIRVAUSXKQFB2IGIVGAQ;jsession](http://track.royalmail.com/portal/rm/track;jsessionid=VUJNIRVAUSXKQFB2IGIVGAQ;jsessionid=VUJNIRVAUSXKQFB2IGIVGAQ?catId=22700601&emt=emt&track=track&default=default&imageRootPath=&loc=en_GB&keyname=track_home&gear=track)

[id=VUJNIRVAUSXKQFB2IGIVGAQ?catId=22700601&emt=emt&track=track&default=default](http://track.royalmail.com/portal/rm/track;jsessionid=VUJNIRVAUSXKQFB2IGIVGAQ;jsessionid=VUJNIRVAUSXKQFB2IGIVGAQ?catId=22700601&emt=emt&track=track&default=default&imageRootPath=&loc=en_GB&keyname=track_home&gear=track) [&imageRootPath=&loc=en\\_GB&keyname=track\\_home&gear=track](http://track.royalmail.com/portal/rm/track;jsessionid=VUJNIRVAUSXKQFB2IGIVGAQ;jsessionid=VUJNIRVAUSXKQFB2IGIVGAQ?catId=22700601&emt=emt&track=track&default=default&imageRootPath=&loc=en_GB&keyname=track_home&gear=track)

### Control processes

<http://www.theteacher99.btinternet.co.uk/theteacher/gcse/newgcse/module9/task1.htm> <http://www.theteacher99.btinternet.co.uk/theteacher/gcse/newgcse/module9/task9.htm> [http://www.teach-ict.com/gcse/software/control/students/shome\\_control.htm](http://www.teach-ict.com/gcse/software/control/students/shome_control.htm)

### Robots and bionics

<http://www.theteacher99.btinternet.co.uk/theteacher/gcse/newgcse/module9/task5.htm> [http://www.teach-ict.com/gcse/software/robotics/students/shome\\_robotics.htm](http://www.teach-ict.com/gcse/software/robotics/students/shome_robotics.htm)

### AI and Expert Systems

<http://www.nhsdirect.nhs.uk/sat/InitialAssessment/SAT.aspx?t=initial&p=nhsd> [http://en.wikipedia.org/wiki/Expert\\_systems\\_for\\_mortgages](http://en.wikipedia.org/wiki/Expert_systems_for_mortgages)

A good example of an expert system used by many people is the Microsoft Windows operating system troubleshooting software located in the "help" section in the taskbar menu.

### ICT and Learning

<http://www.teachernet.gov.uk/wholeschool/ictis/> <http://www.teachers.tv/video/169> [http://www.teach-ict.com/gcse/theory/education/student/shome\\_education.htm](http://www.teach-ict.com/gcse/theory/education/student/shome_education.htm)

### Bluetooth

<http://www.comm-spec.com/how-bluetooth-works.php> <http://www.altiusdirectory.com/Computers/bluetooth-wireless-technology.html> <http://www.pantherproducts.co.uk/Articles/Communication/Bluetooth.shtml>

### Social networking

<http://www.guardian.co.uk/media/socialnetworking> [http://www.getsafeonline.org/nqcontent.cfm?a\\_id=1459](http://www.getsafeonline.org/nqcontent.cfm?a_id=1459) <http://www.digizen.org/socialnetworking/what.aspx>

### Webcams

<http://www.bbc.co.uk/england/webcams/> <http://www.bbc.co.uk/wales/inpictures/webcams.shtml>

### Staying safe – ICT

[http://www.teach-ict.com/ks3/internet\\_safety/staying\\_safe/stayingsafe4.htm](http://www.teach-ict.com/ks3/internet_safety/staying_safe/stayingsafe4.htm) [http://www.heles.plymouth.sch.uk/ict/KS3/Year07/StaySafeOnline/Resources/PersonalData.d](http://www.heles.plymouth.sch.uk/ict/KS3/Year07/StaySafeOnline/Resources/PersonalData.doc) [oc](http://www.heles.plymouth.sch.uk/ict/KS3/Year07/StaySafeOnline/Resources/PersonalData.doc) <http://lukemorton.co.uk/securityhelp/>

### Emerging Technologies

[http://news.bbc.co.uk/1/hi/programmes/click\\_online/default.stm](http://news.bbc.co.uk/1/hi/programmes/click_online/default.stm) <http://www.cesweb.org/news/coverage.asp> <http://www.eetimes.com/showArticle.jhtml?articleID=221900117> <http://www.technologyreview.com/>

GIS – This topic is also in the Geography GCSE criteria so the Geography department may have some useful resources. <http://www.ordnancesurvey.co.uk/mapzone> <http://www.esriuk.com/schools>

Multimedia Industry <http://www.multimediator.com/>

<http://www.stupidvideos4u.com/tag/multimedia-industries/>

<http://www.w3schools.com/default.asp> Free web building tutorials

[http://www.youtube.com](http://www.youtube.com/)

Lots of animation and effect tutorials available on YouTube for programs such as Flash, Photoshop and 3D animation software. It is a good idea to select these yourself and download suitable content for pupils to watch off-line.

[http://www.truetube.co.uk](http://www.truetube.co.uk/)

[http://www.truetube.com/watch\\_popup?v=eA1CFm3U8jY](http://www.truetube.com/watch_popup?v=eA1CFm3U8jY)

This site is a free educational resource training students to develop short multimedia films or animations and offering the opportunity to publish them.

<http://www.kidzdom.com/tutorials/> <http://www.3rddimension.ie/> <http://www.idleworm.com/how/index.shtml>

<http://toonyphotos.com/download.htm> Free rotoscoping software

[http://animation.about.com/od/flashanimationtutorials/Flash\\_Animation\\_Tutorials\\_StepbyStep](http://animation.about.com/od/flashanimationtutorials/Flash_Animation_Tutorials_StepbyStep_Lessons.htm) [\\_Lessons.htm](http://animation.about.com/od/flashanimationtutorials/Flash_Animation_Tutorials_StepbyStep_Lessons.htm) [http://www.zwinky.com/dl/jump.jhtml?jump=fb1&partner=ZJxdm399&sub\\_id=111](http://www.zwinky.com/dl/jump.jhtml?jump=fb1&partner=ZJxdm399&sub_id=111) <http://persistenceofvision.blogspot.com/> [http://www.3dtextmaker.com](http://www.3dtextmaker.com/) [http://www.teachanimation.org](http://www.teachanimation.org/) [http://www.pixar.com](http://www.pixar.com/) [http://www.animationfactory.com](http://www.animationfactory.com/) [http://www.animationmagazine.net](http://www.animationmagazine.net/) <http://www.kudlian.net/products/icananimate> [http://www.zu3d.com](http://www.zu3d.com/) [http://www.creaza.com](http://www.creaza.com/) [http://www.clayanimation.com](http://www.clayanimation.com/) <http://www.flickr.com/groups/clones/> <http://www.digitalmediaminute.com/howto/clones/>

## *Contributors to the Teachers' Guide*

- **W Davies Chief Examiner and Principal Examiner Unit 1 & Unit 3**
- **N Kay Principal Moderator Unit 2 & Unit 4**
- **I Carey FCIEA WJEC Subject Officer ICT/Computing**